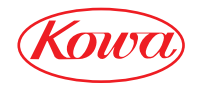

REMOTE CONTROLER

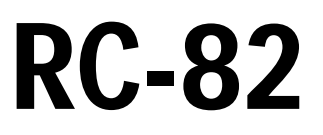

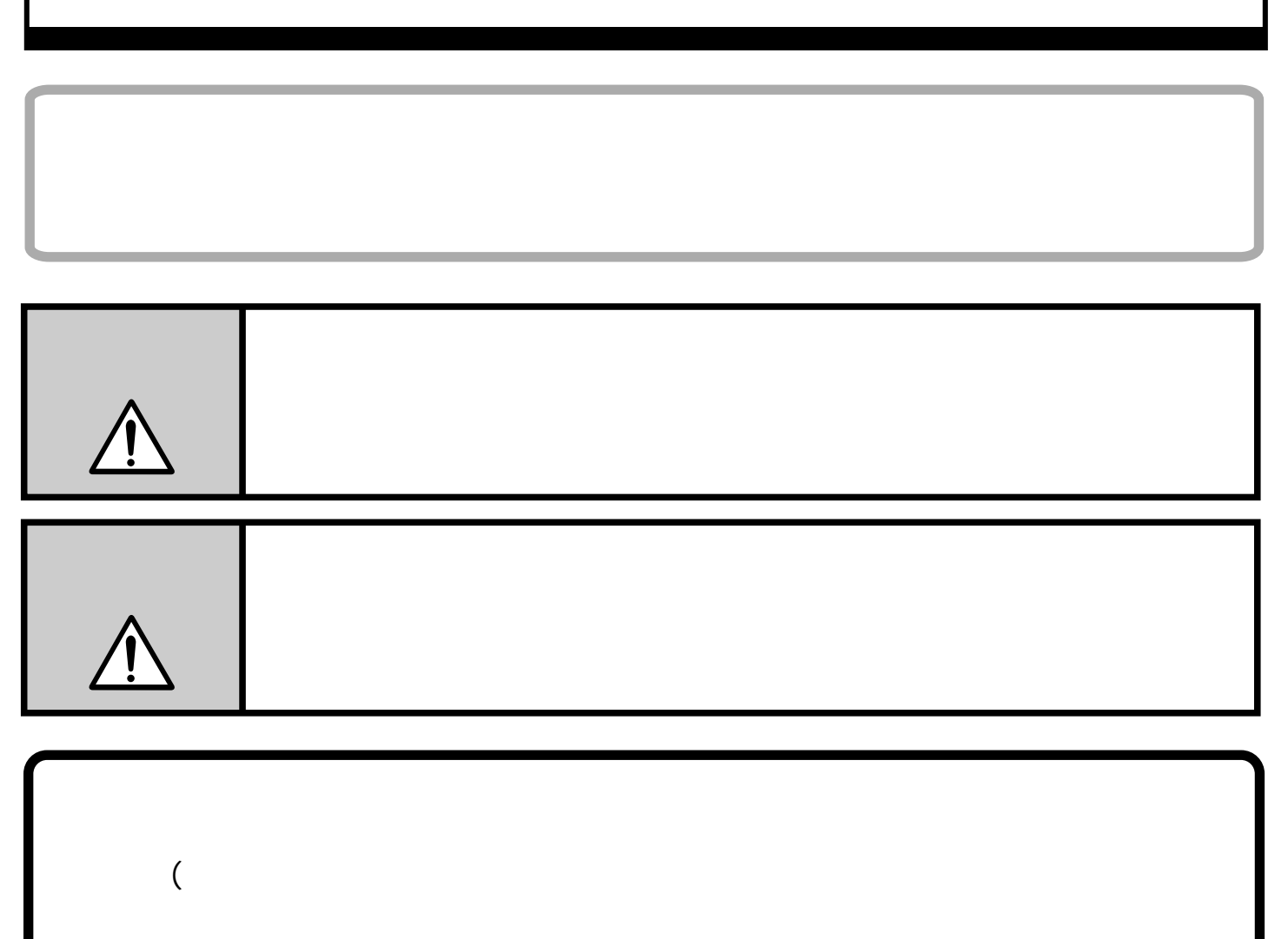

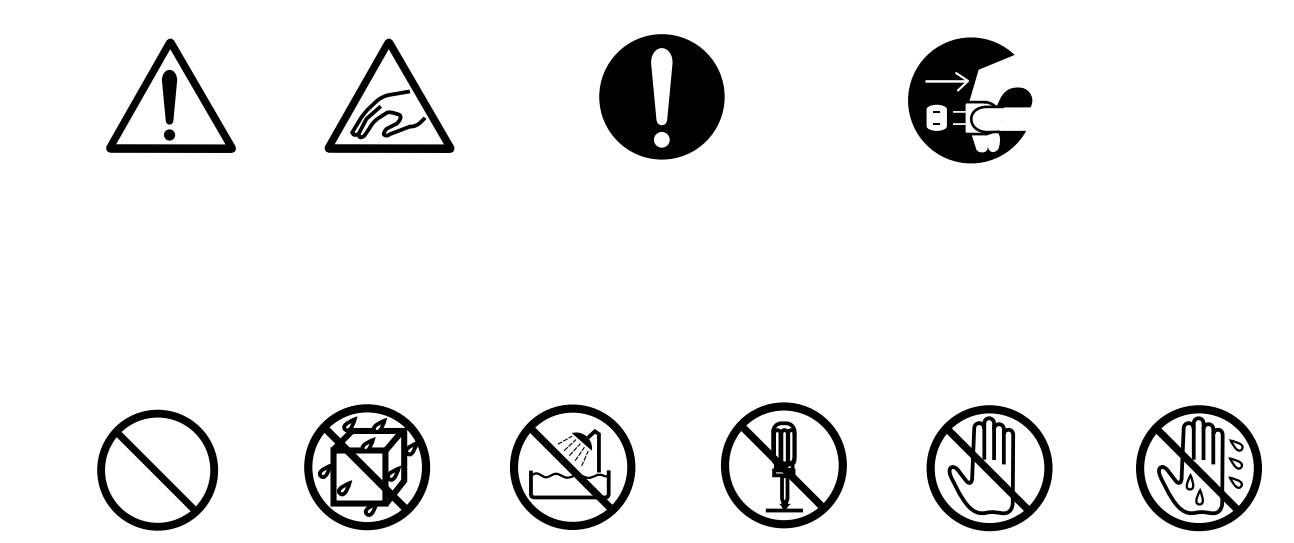

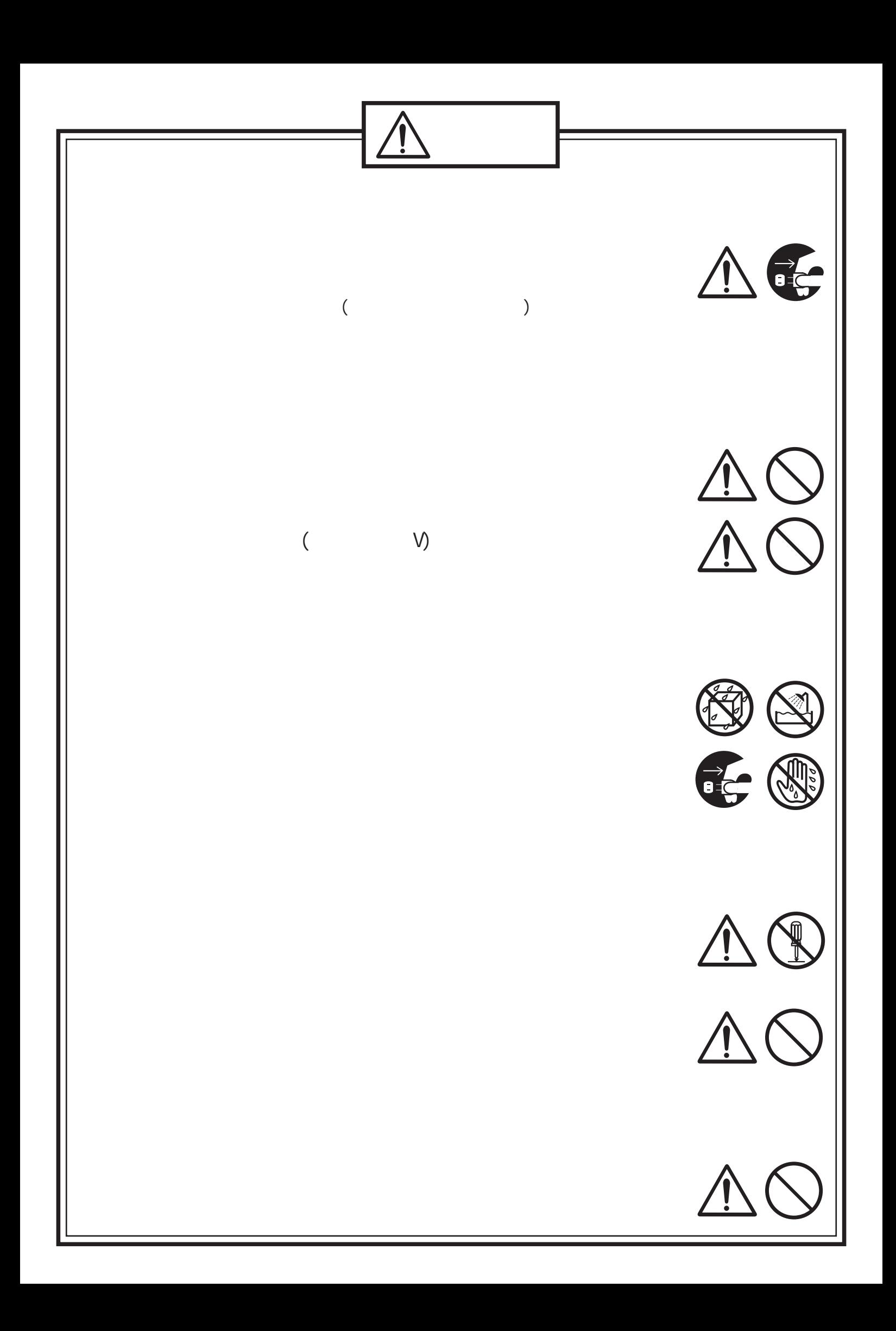

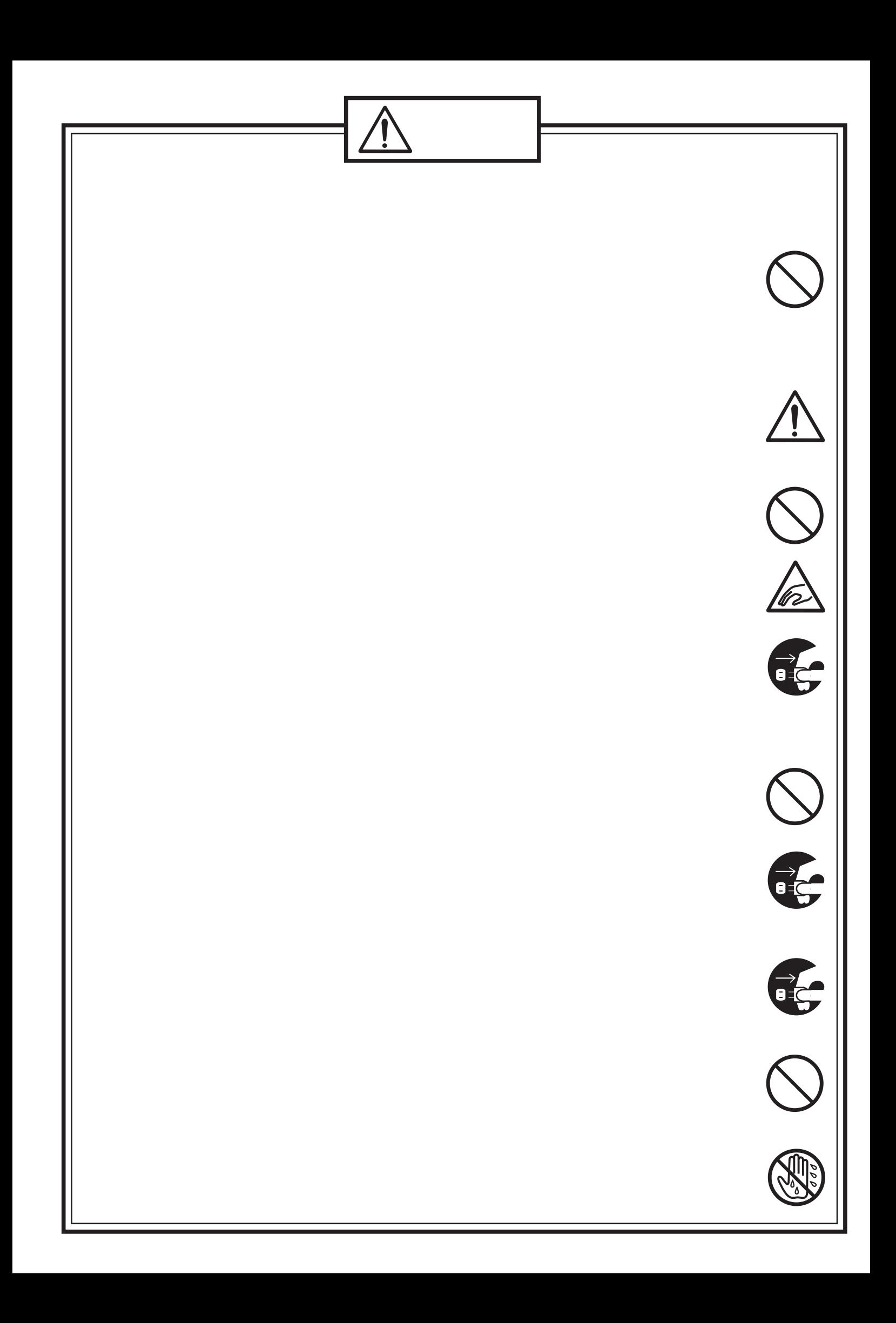

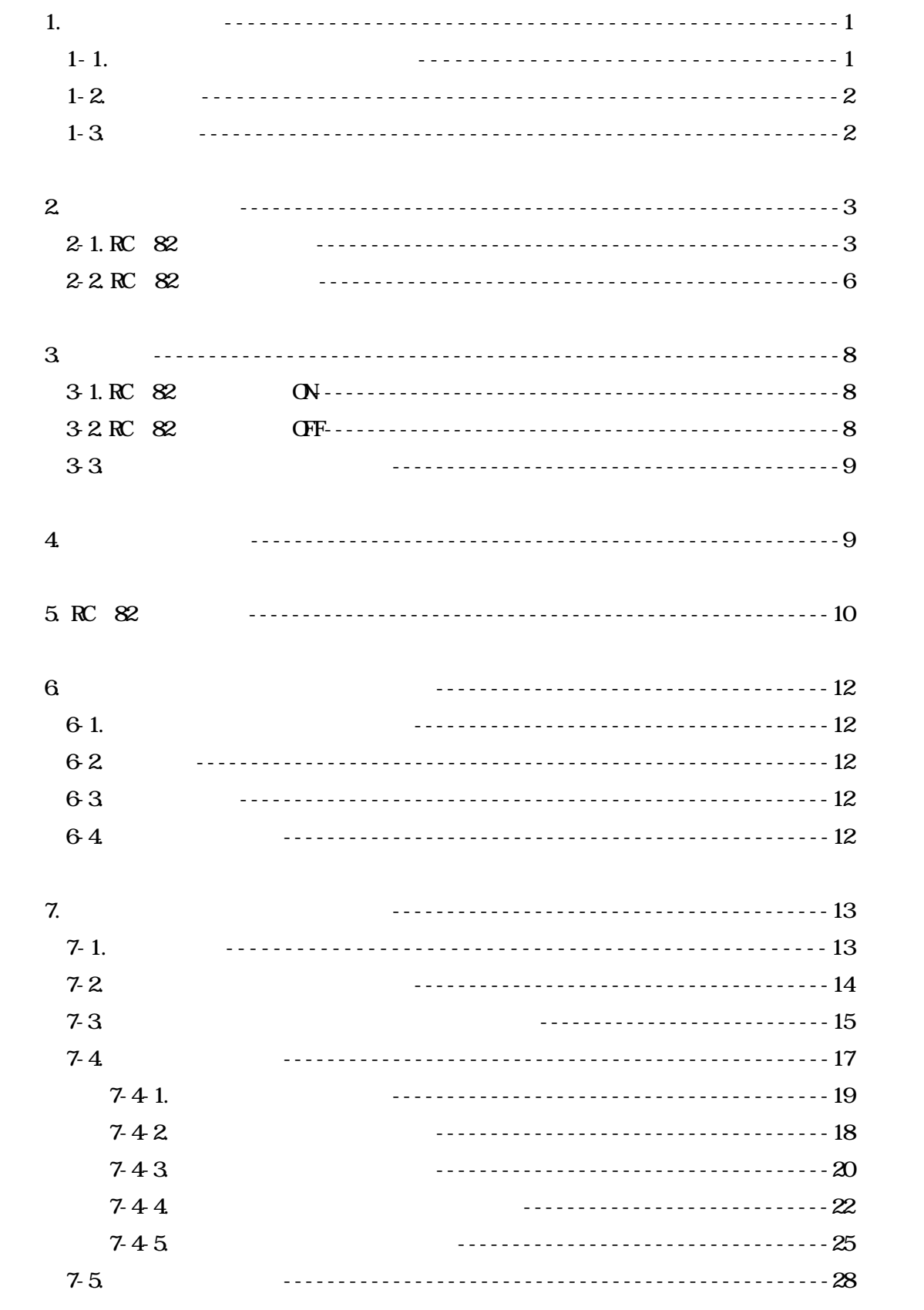

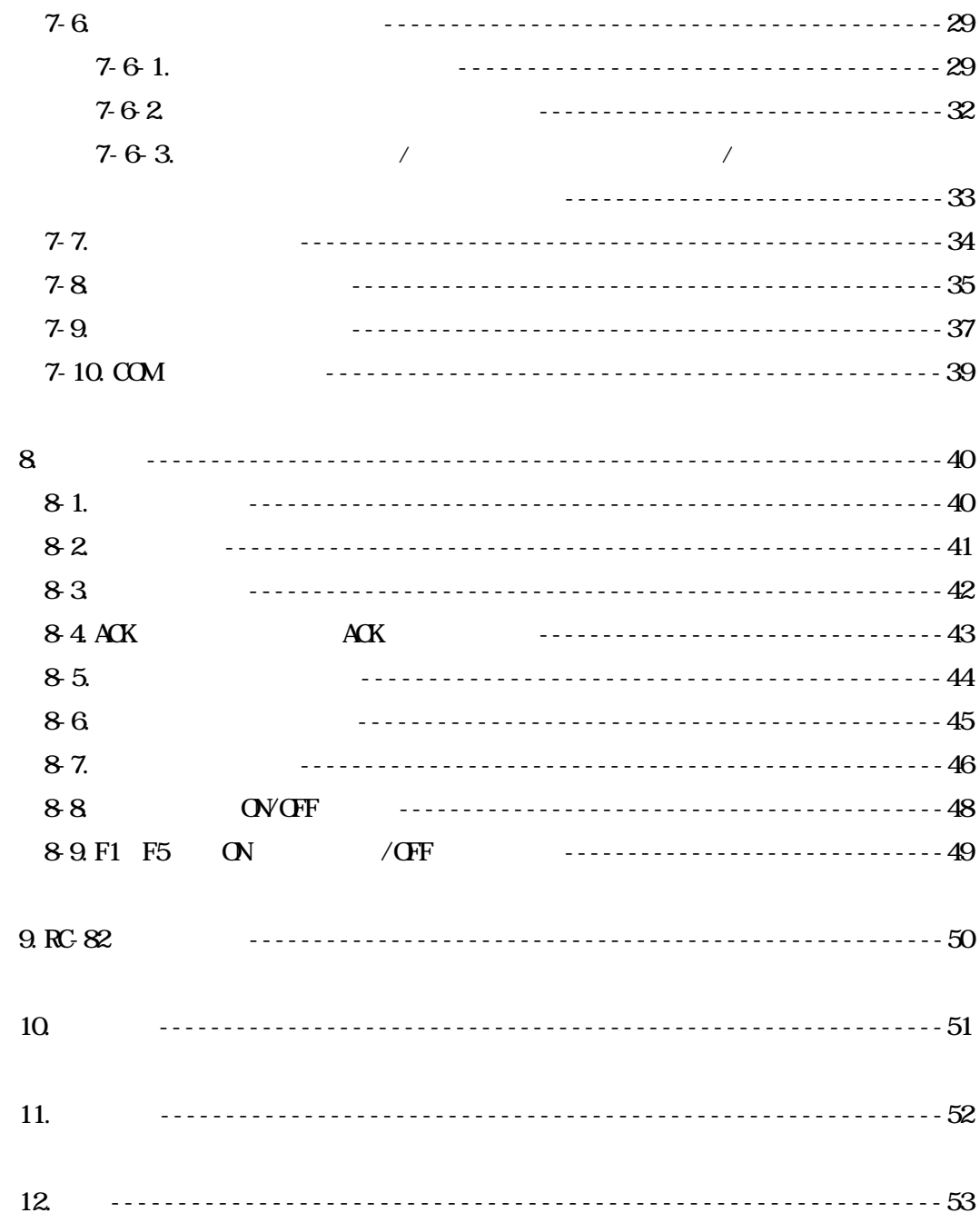

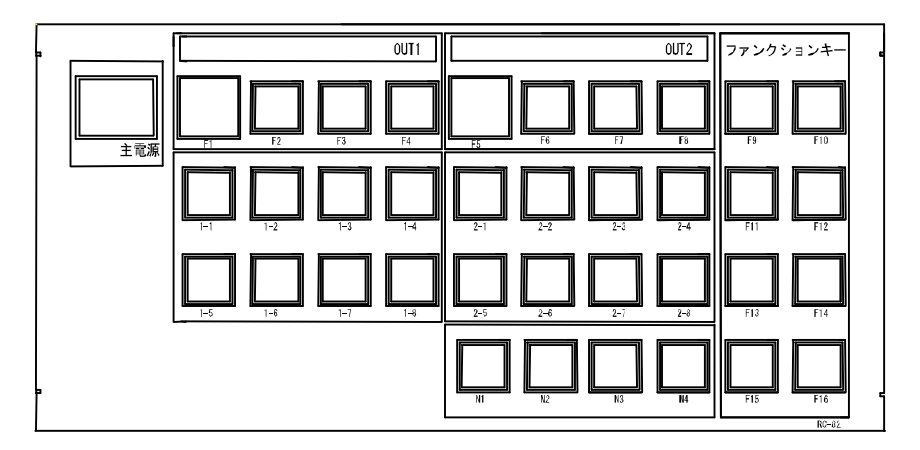

 $RC-82$ 

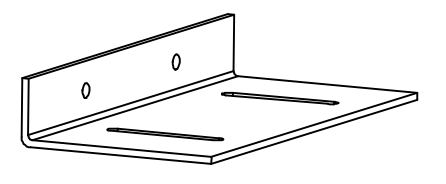

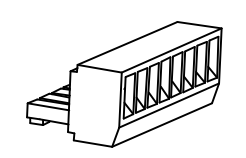

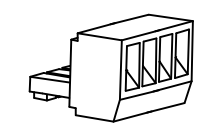

 $(2)$ 

 $8(2)$ 

 $4(3)$ 

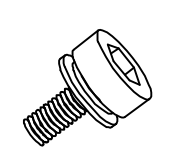

 $(4)$ 

保証書<br>I <mark>ご販売控カード</mark><br>※vs: ↓<br>※vs: ↓ sina. **MSS** avro.  $\equiv$  $\overline{a}$ THE T ===

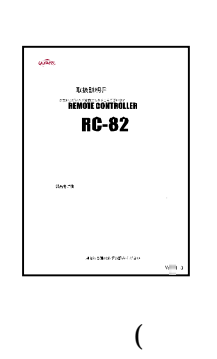

 $\big)$ 

 $\mathcal{L}^{\pm}$ 

 $\overline{a}$ 

KSM0802A2

-

-

RS 232C

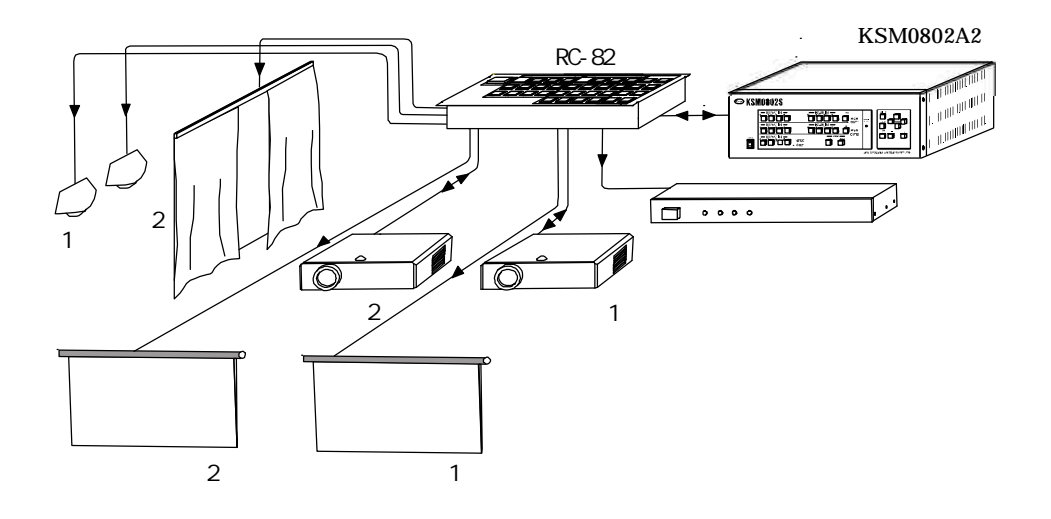

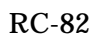

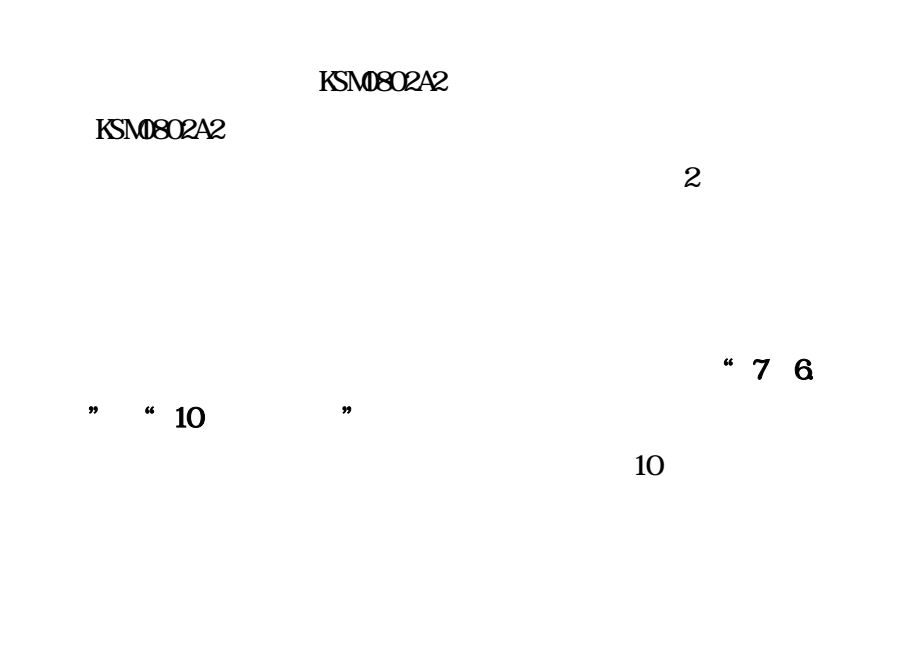

ACK ACK

 $"8"$ 

 $\mathbf{r}$ 

- RC 82

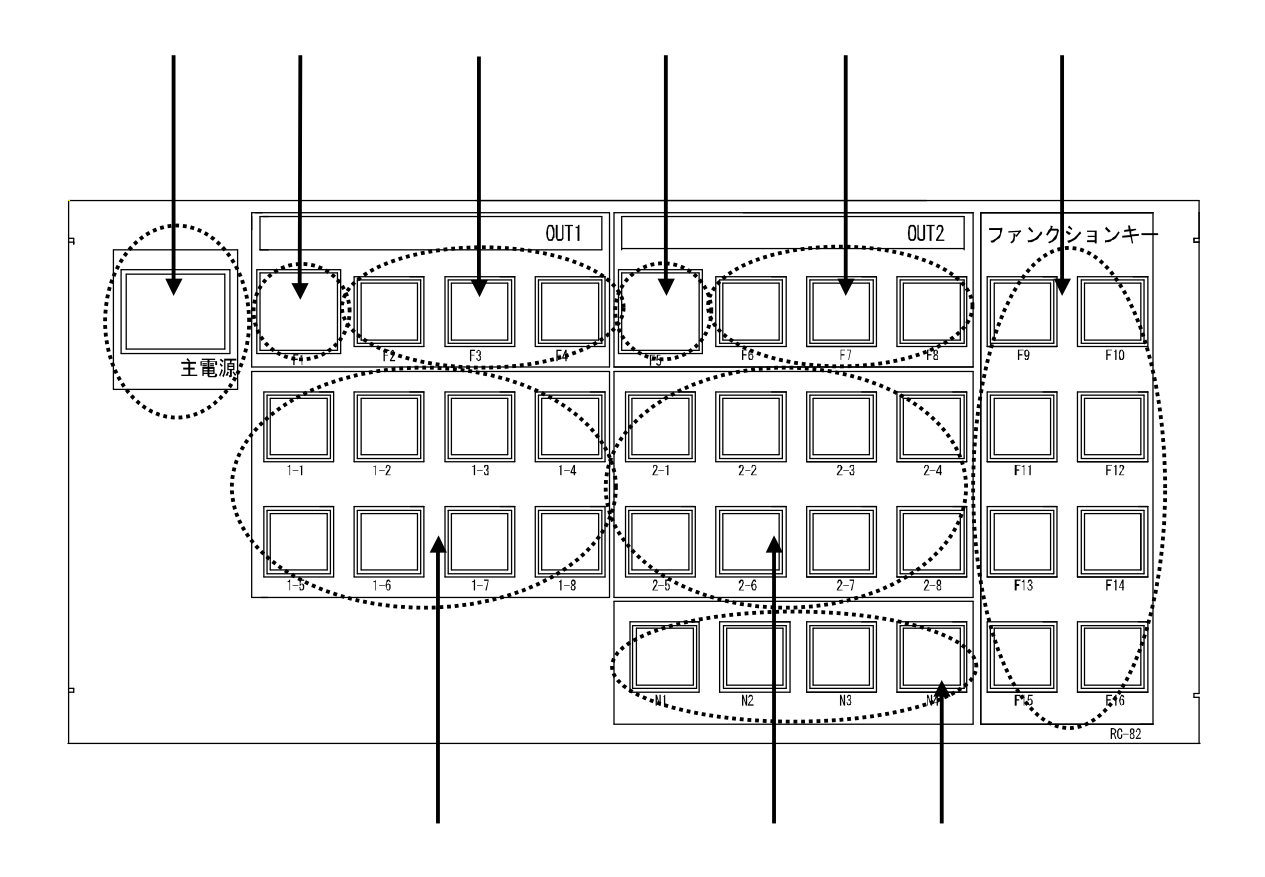

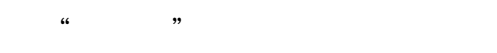

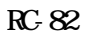

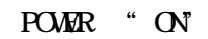

LED

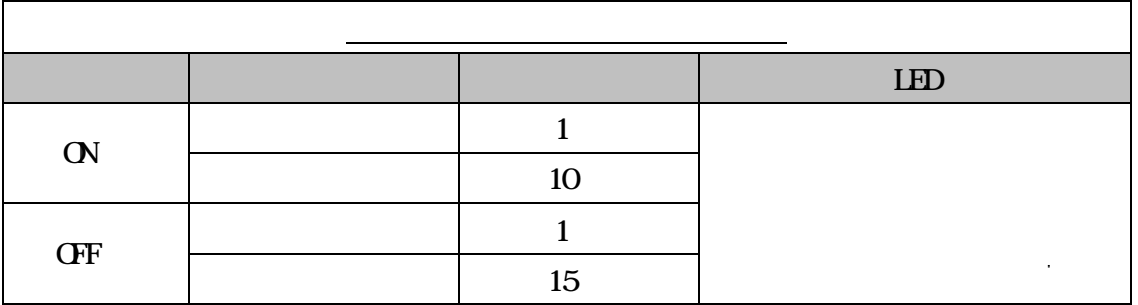

 $\cdot$  F1 F5

 $\mathbf{u}$  and  $\mathbf{v}$  and  $\mathbf{v}$ "ON OFF "

LED ON OFF

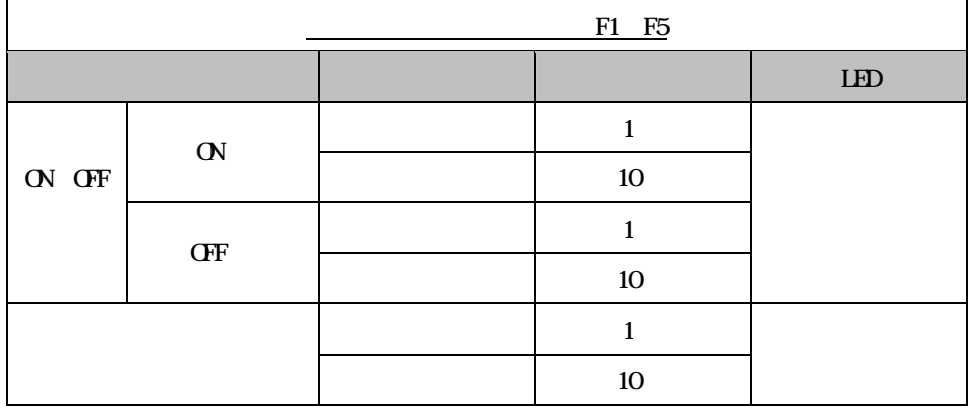

" " F2 F3 F4 F6 F7 F8

LED

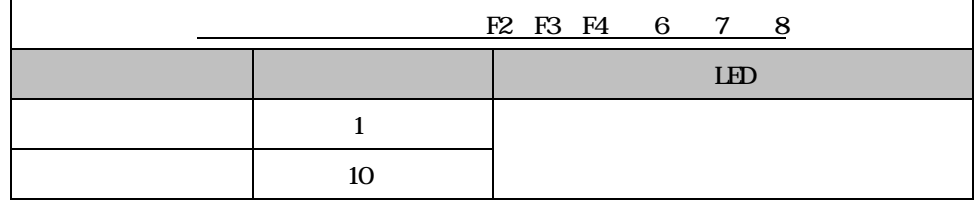

" " F9 F16

ON OFF

LED

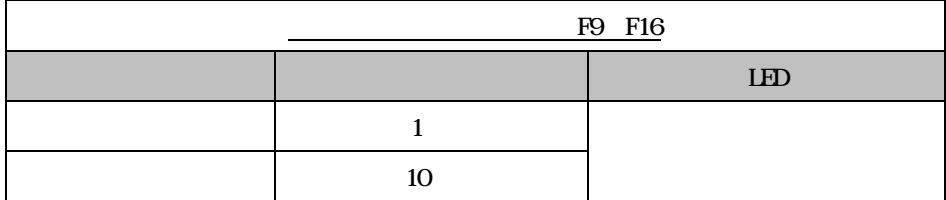

" OUT1 "  $1 \t1 \t1 \t8$ KSM0802A2 OUT1

# 0.5

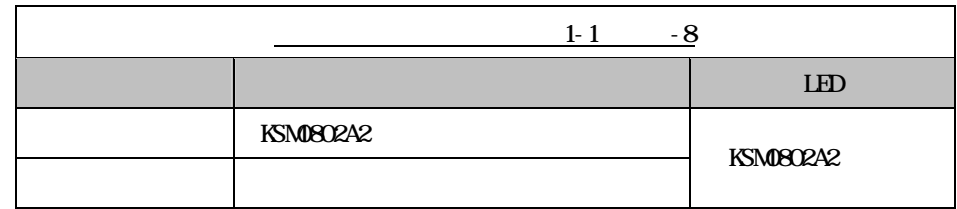

"OUT2 " 2 1 2 8

KSM0802A2 OUT2

### 0.5

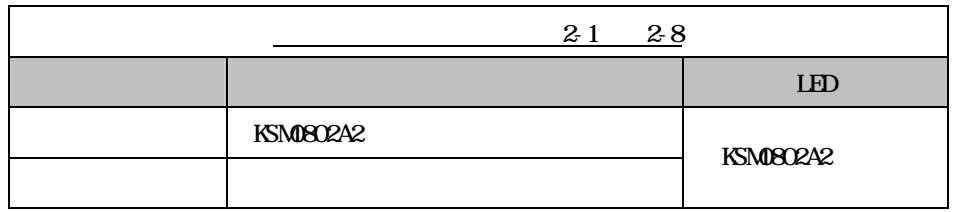

" NISC OUT "  $N1$  4 KSM0802A2 NTSC OUT

## 0.5

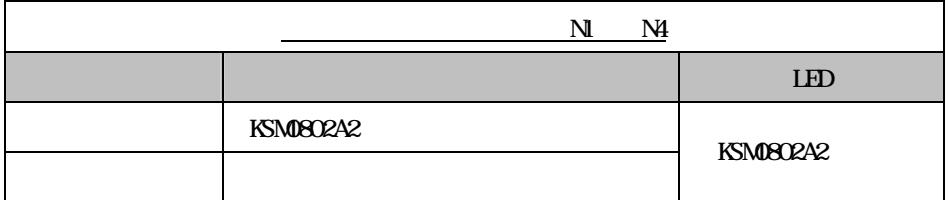

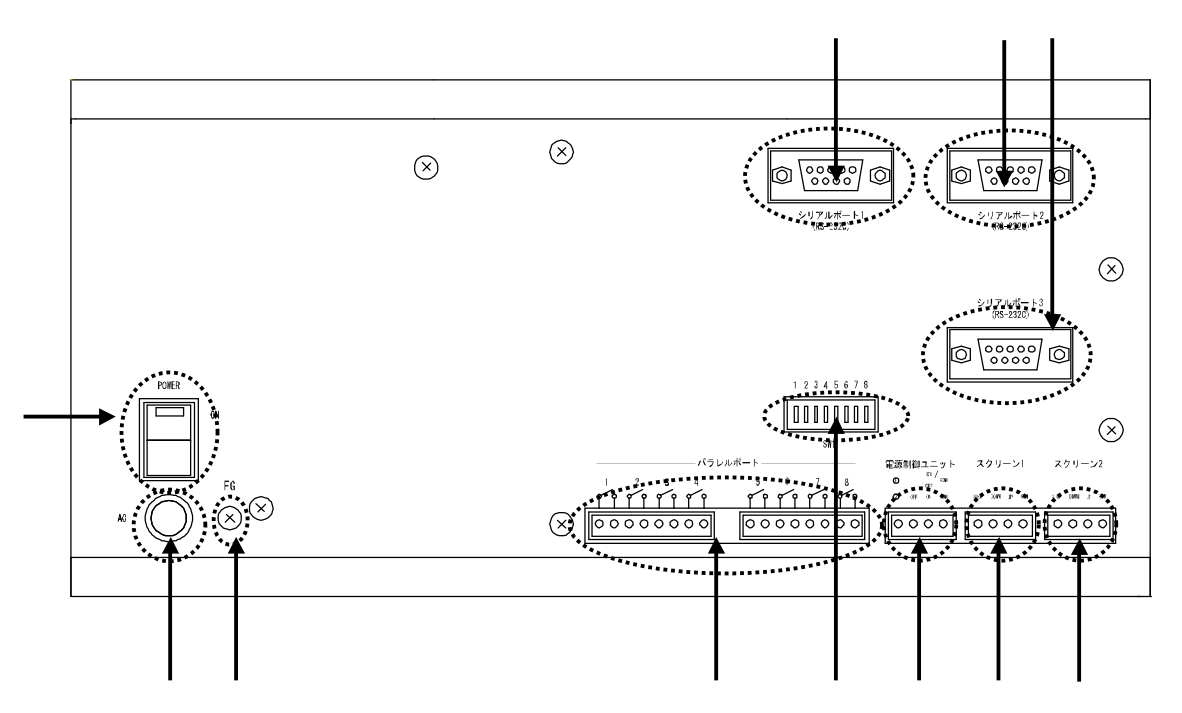

1 RS 232C RC-82 Dsub9

RC-82

 $\mathcal{L}^{\pm}$ 

RC-82 KSM0802A2 RS 232C

 $($ 

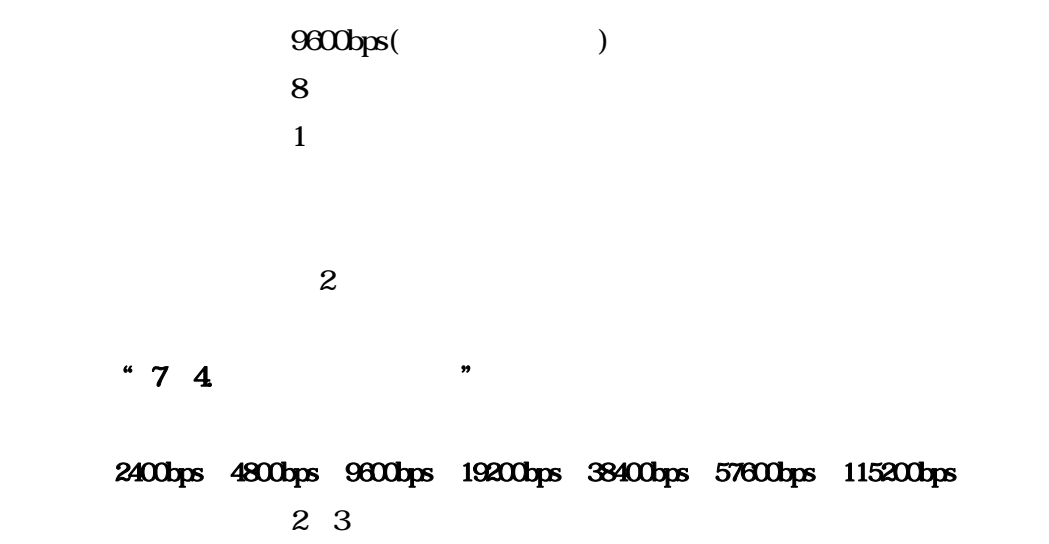

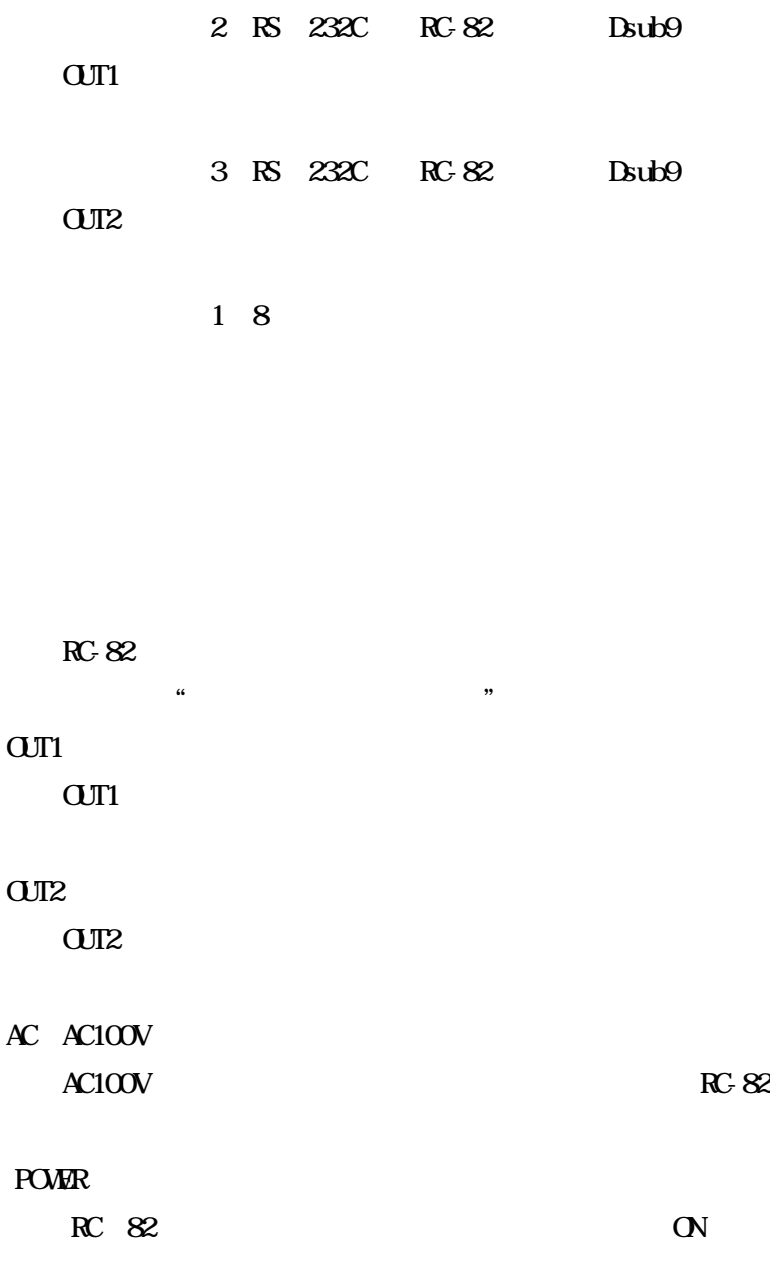

FG

 $\overline{AC}$ 

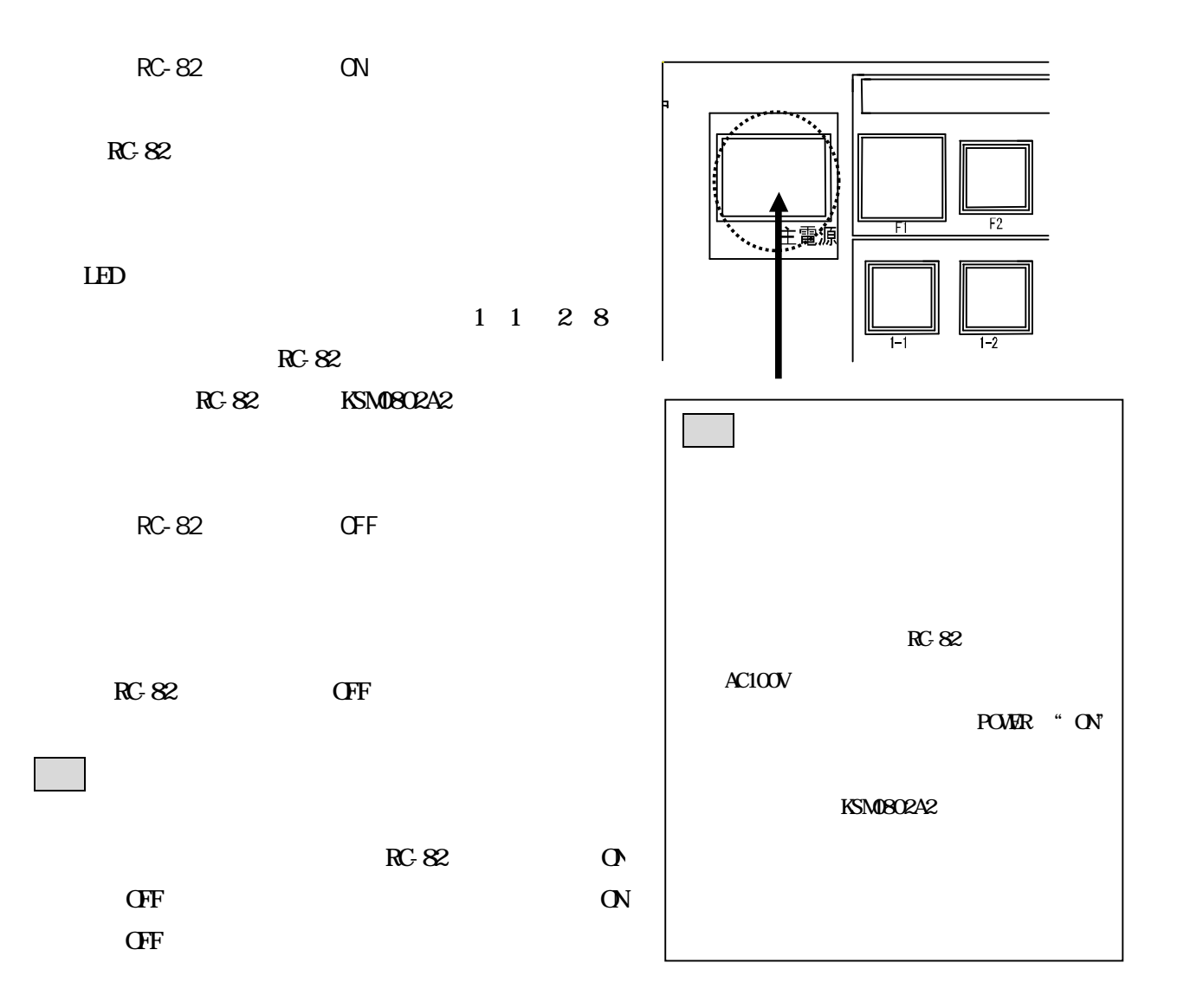

"2-1. RC-82 本体の前面パネル"

9

OFF SW-2 SW-4 8

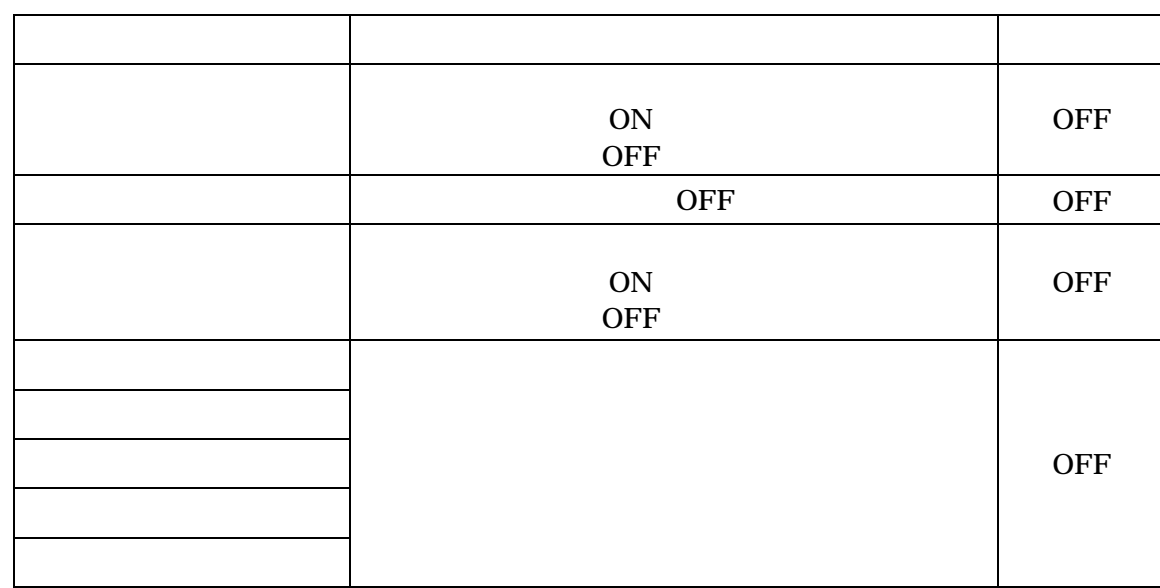

 $"21. \t RC82$ 

"OFF"

"1 1 1 8""2 1 2 8"

) OFF

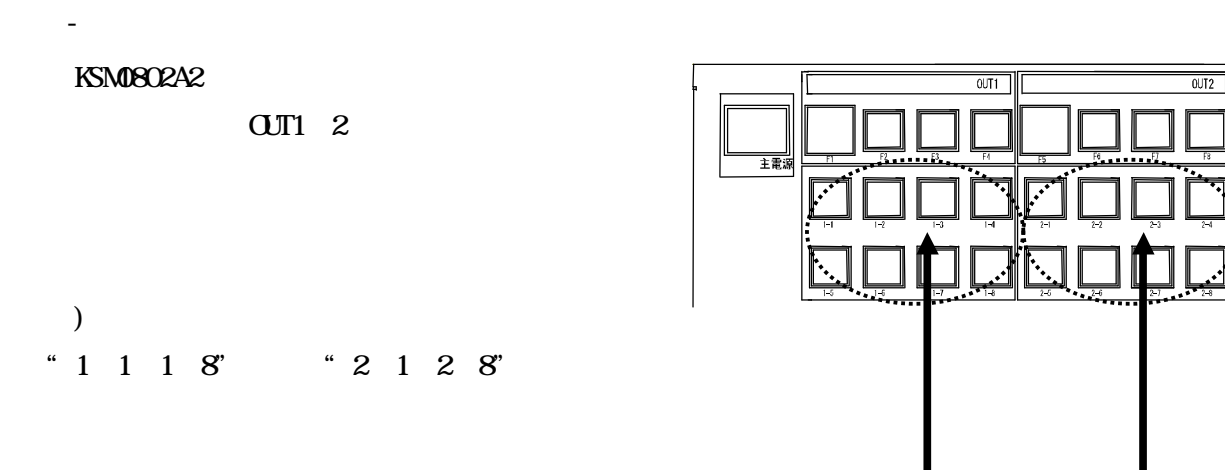

RC-82

a)

RC-82 RC-82

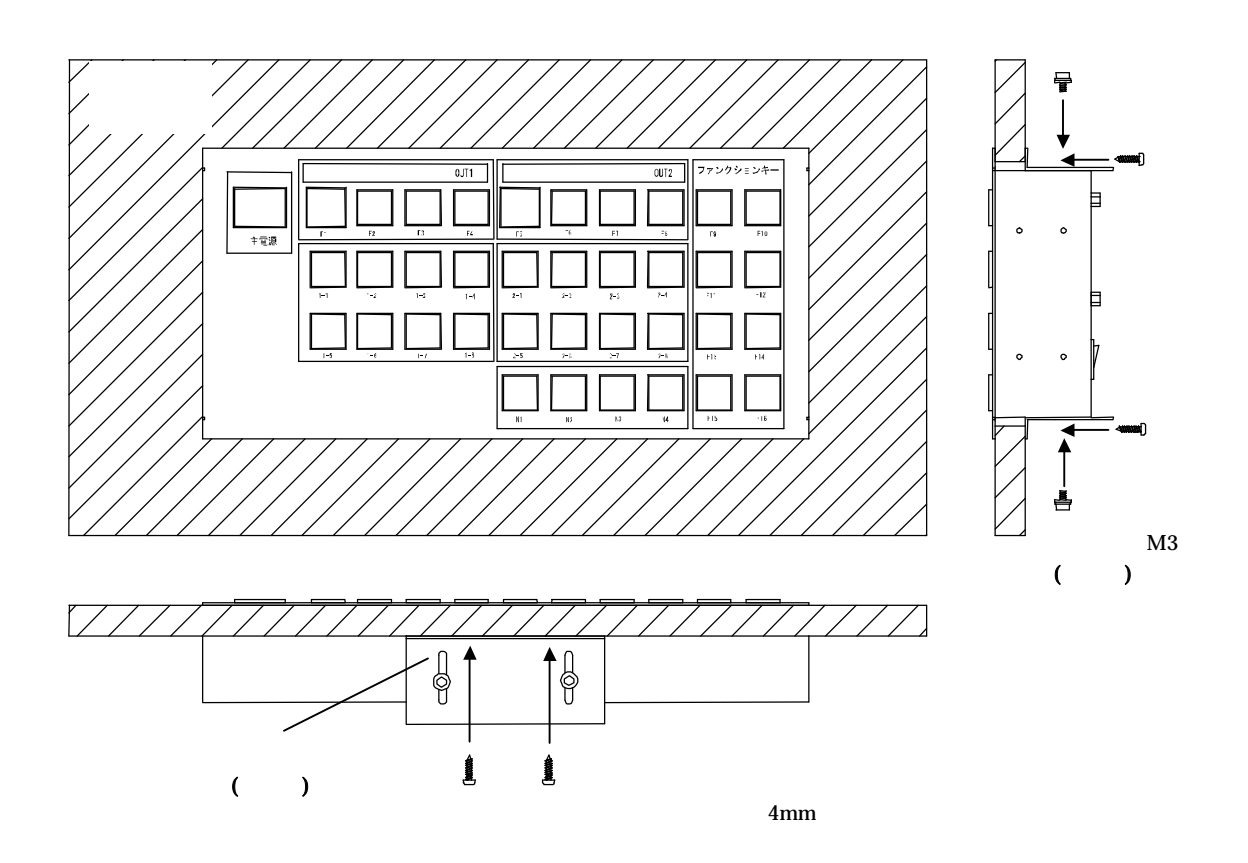

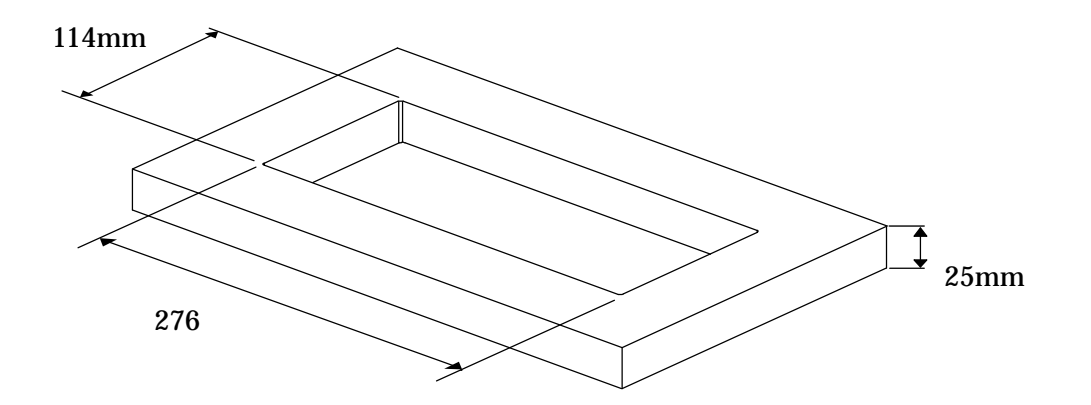

3U RC-82

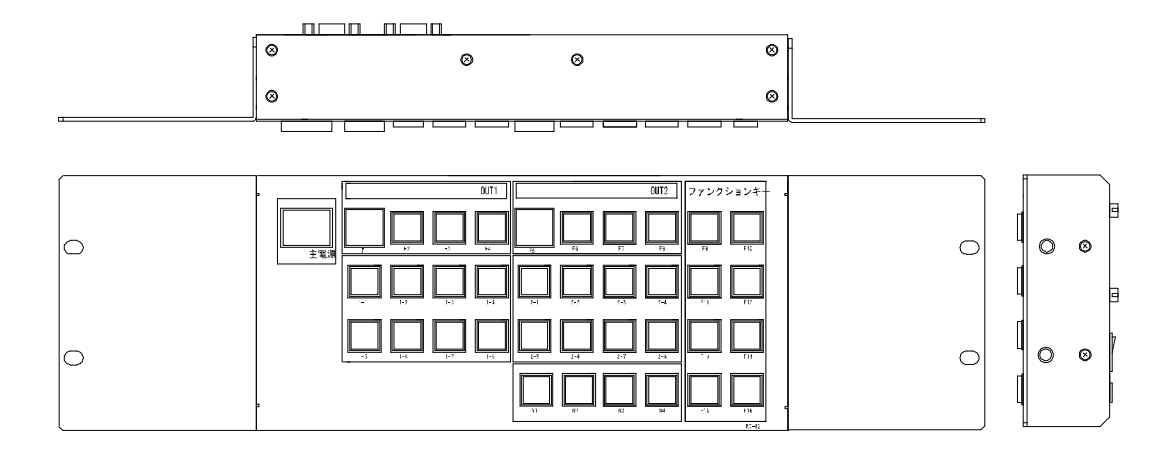

RC 82 M1

b)

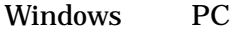

RC-82

### **Windows**

OS Windows98 2000 XP 800<br/>× $600$ pixel

.exe PC

RC82V .EXE PC  $(R32V)$ RC82V RC3 RC82.exe

Recipe

RC82V RC3

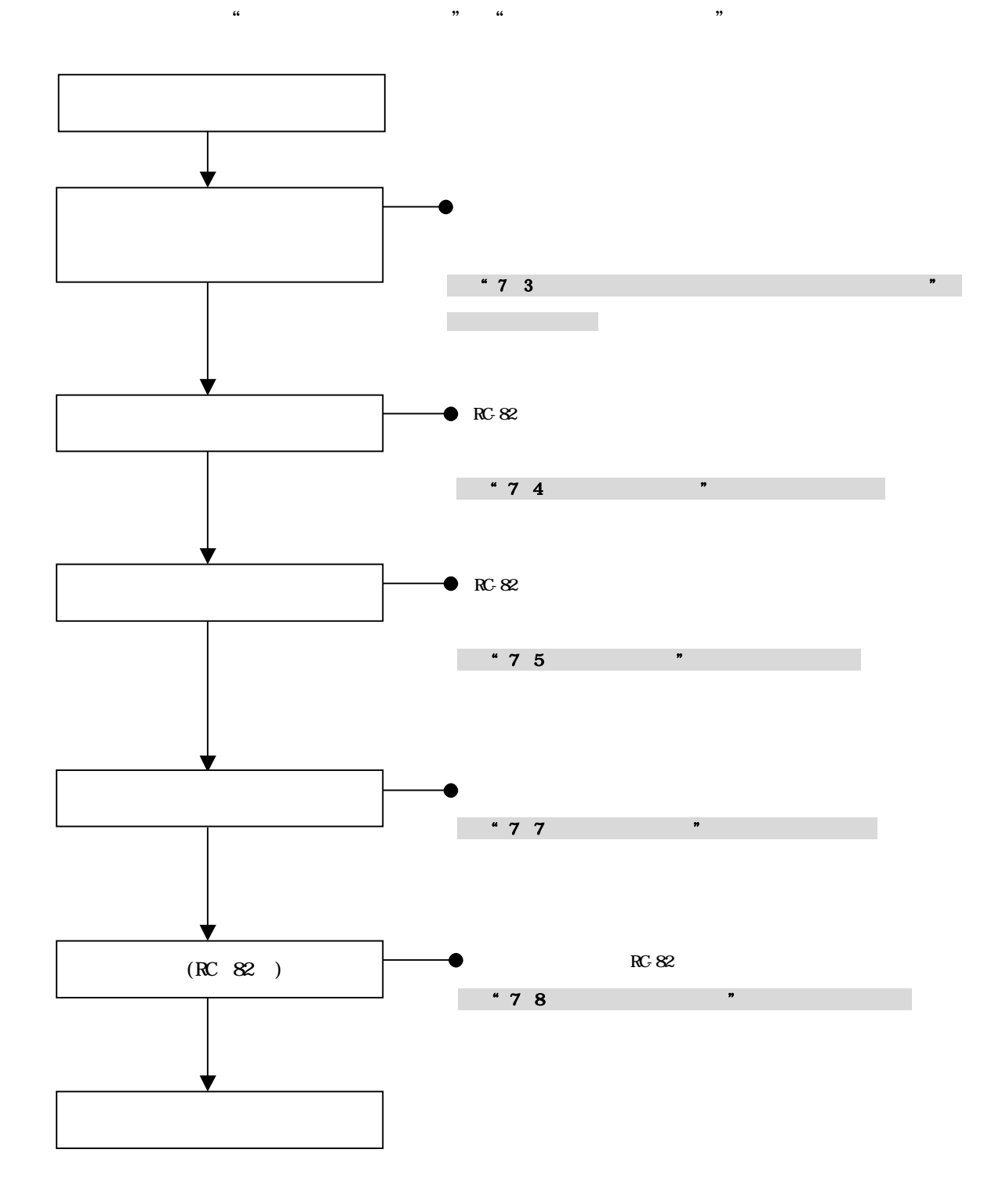

"RC82.exe"

"RC82.exe"

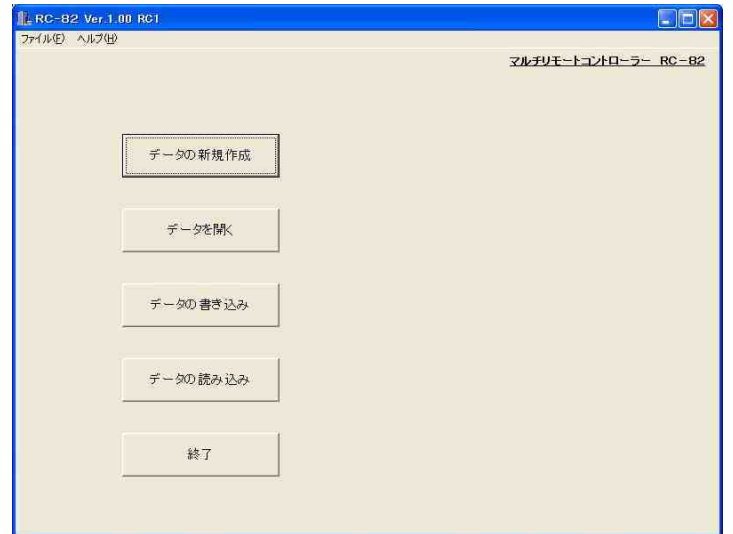

ZIP

RC82.exe

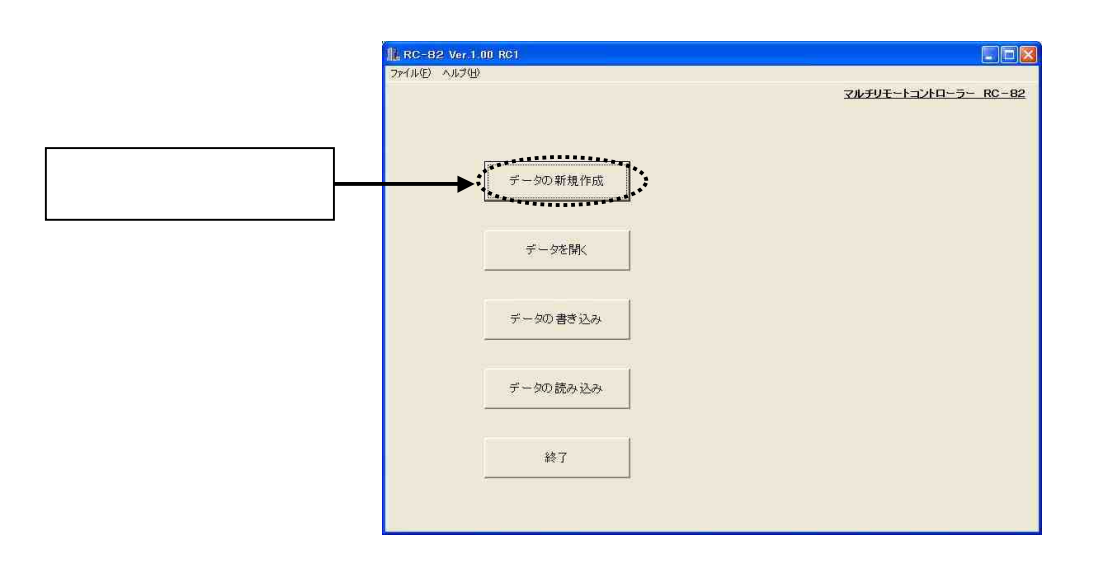

 $\mathcal{U}$  and  $\mathcal{U}$  and  $\mathcal{U}$  and

)

 $\begin{array}{ccccc} a & & & & n \end{array}$ 

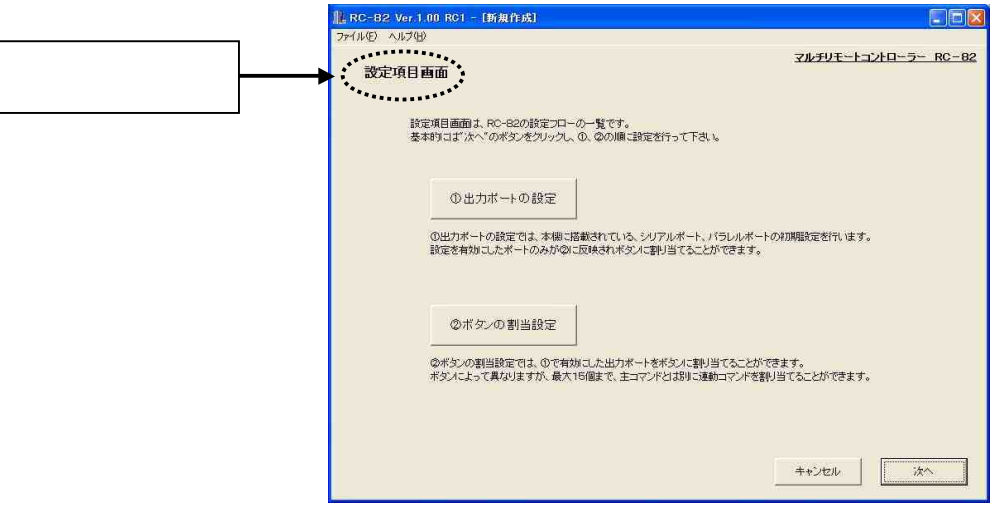

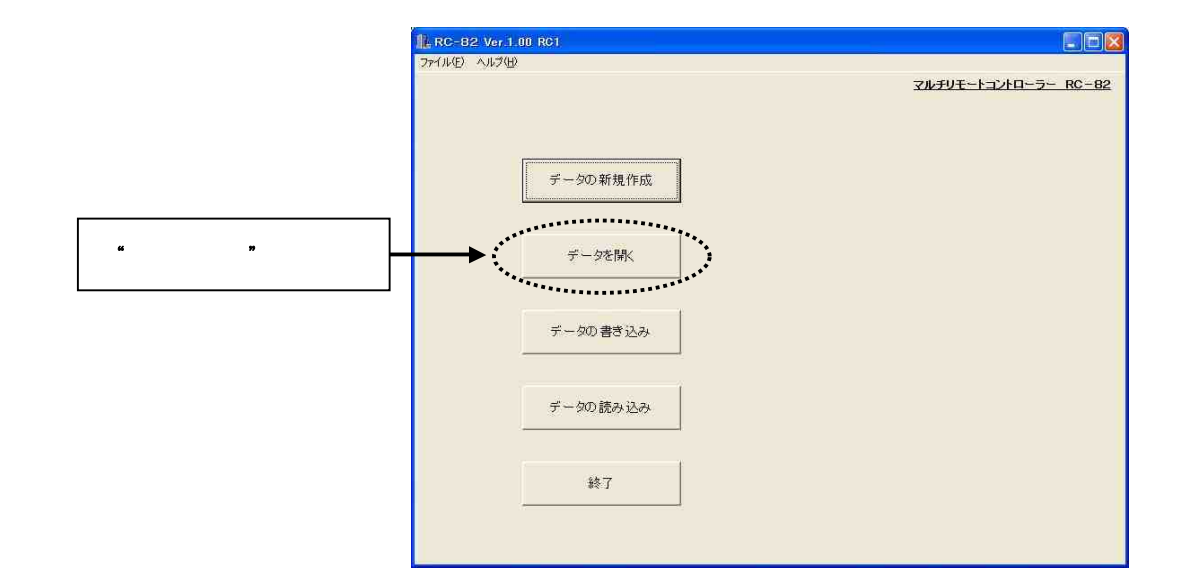

 $\mathbf{u}$  "  $\mathbf{v}$ 

 $\begin{array}{ccccc} \textbf{y} & & & \textbf{y} & \\ & & & \textbf{y} & \\ & & & & \textbf{y} & \\ & & & & \textbf{y} & \end{array}$ 

h

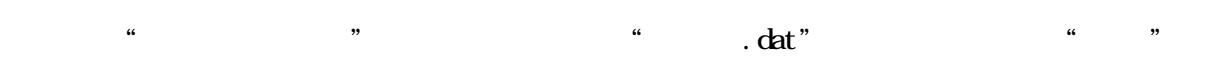

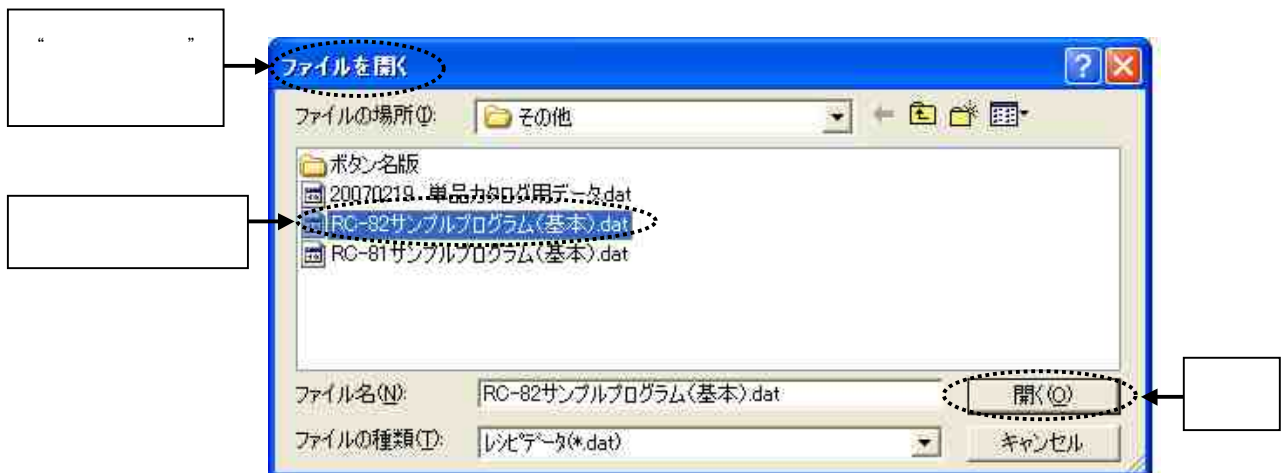

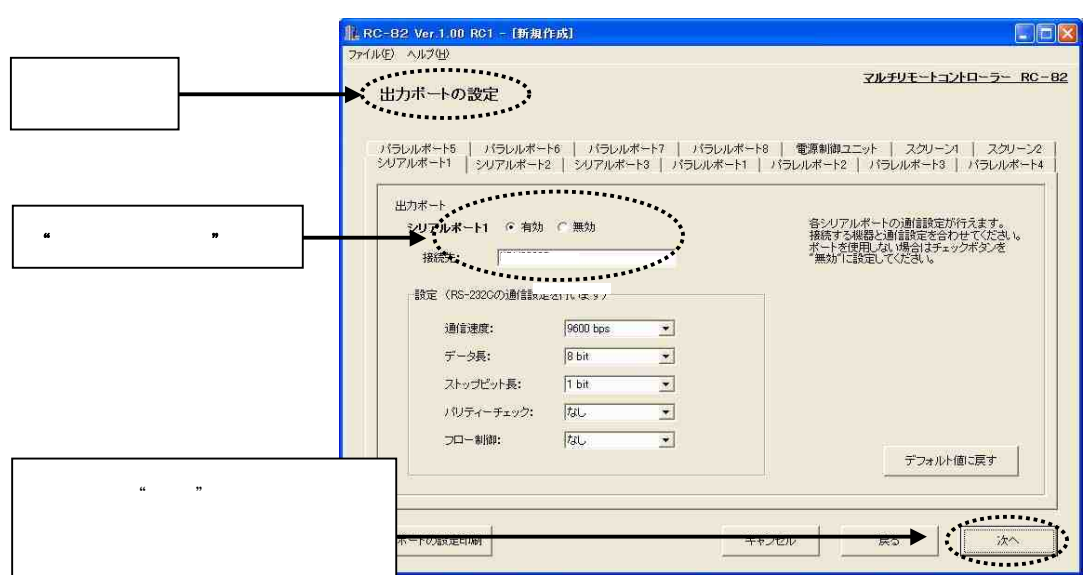

 $\begin{array}{ccccccccccc} \mathcal{U} & & & & & \mathcal{V} & & & \mathcal{V} & & & \math$ 

.

 $\mathcal{C}$ 

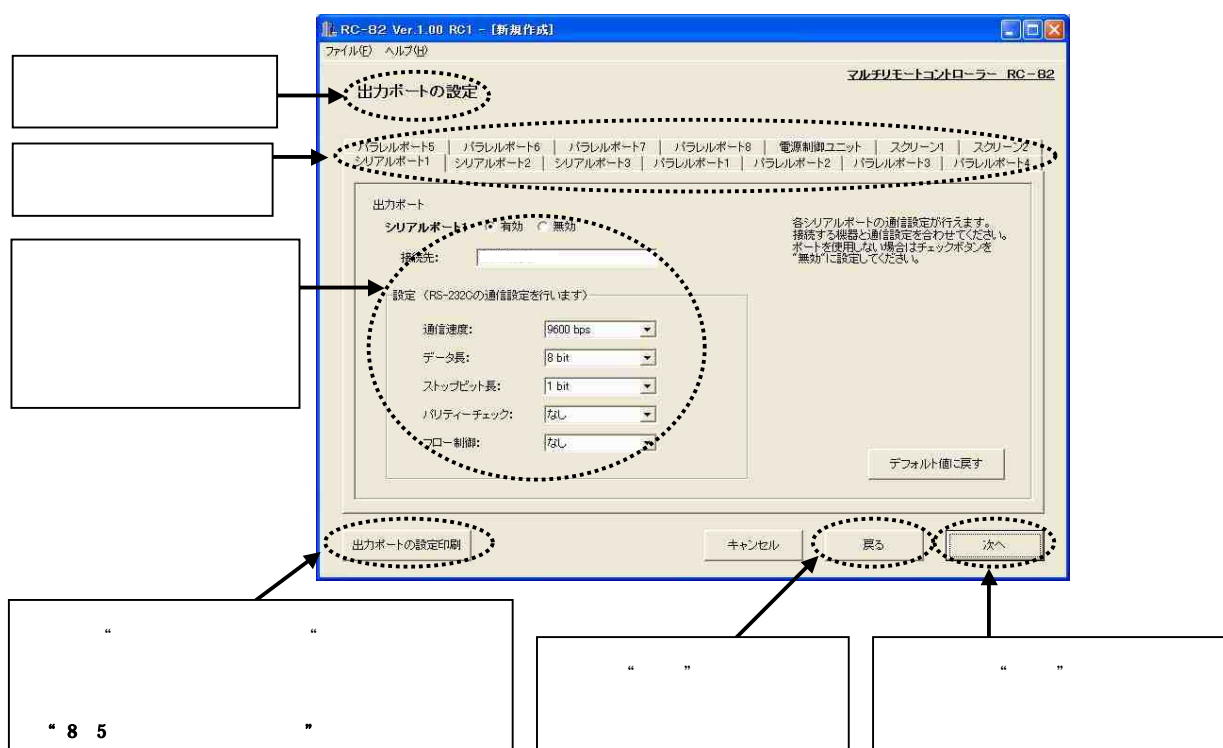

#### KSM0802A2

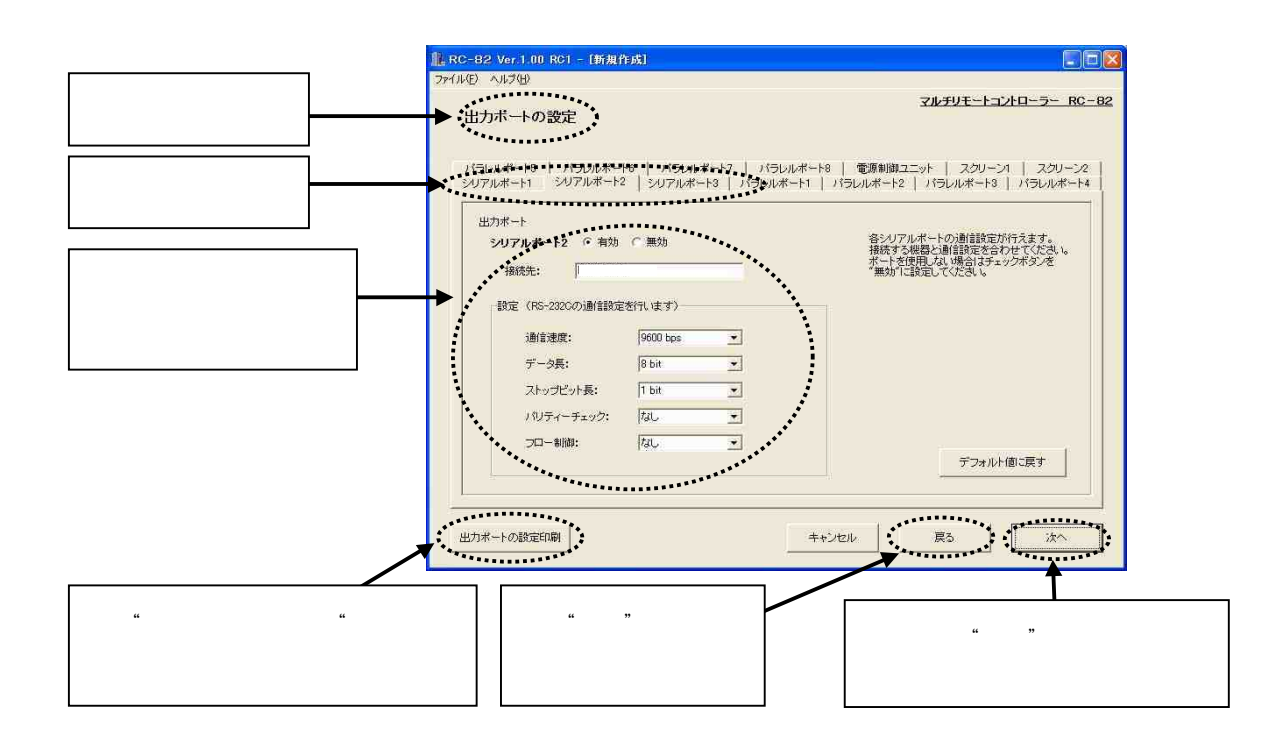

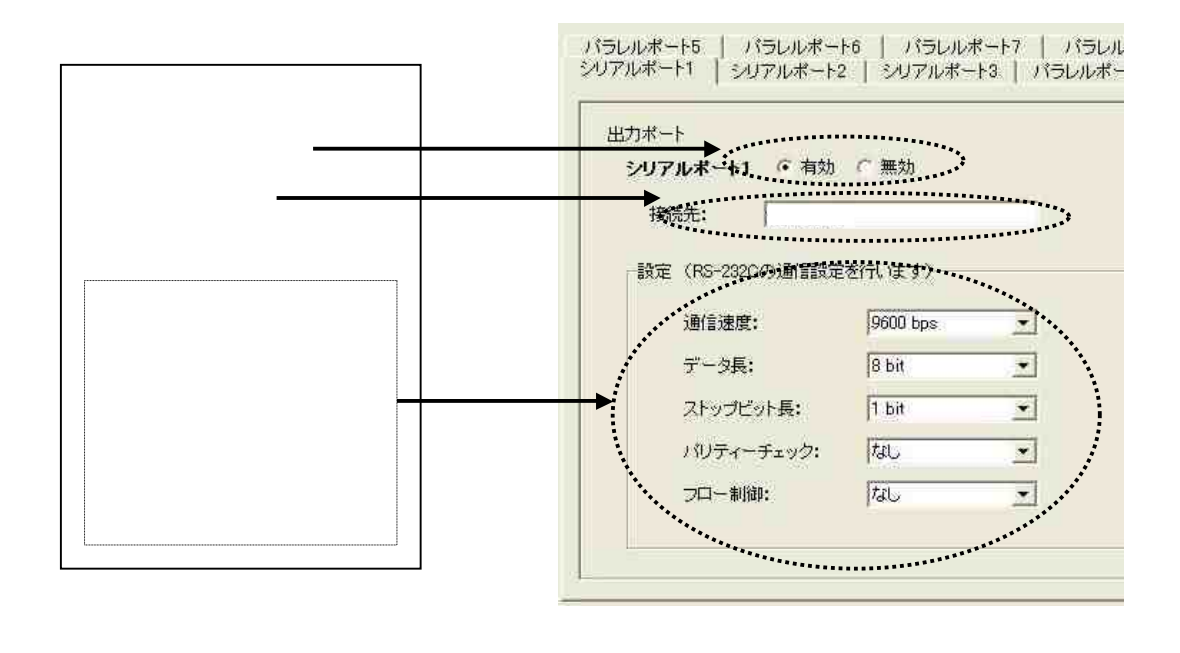

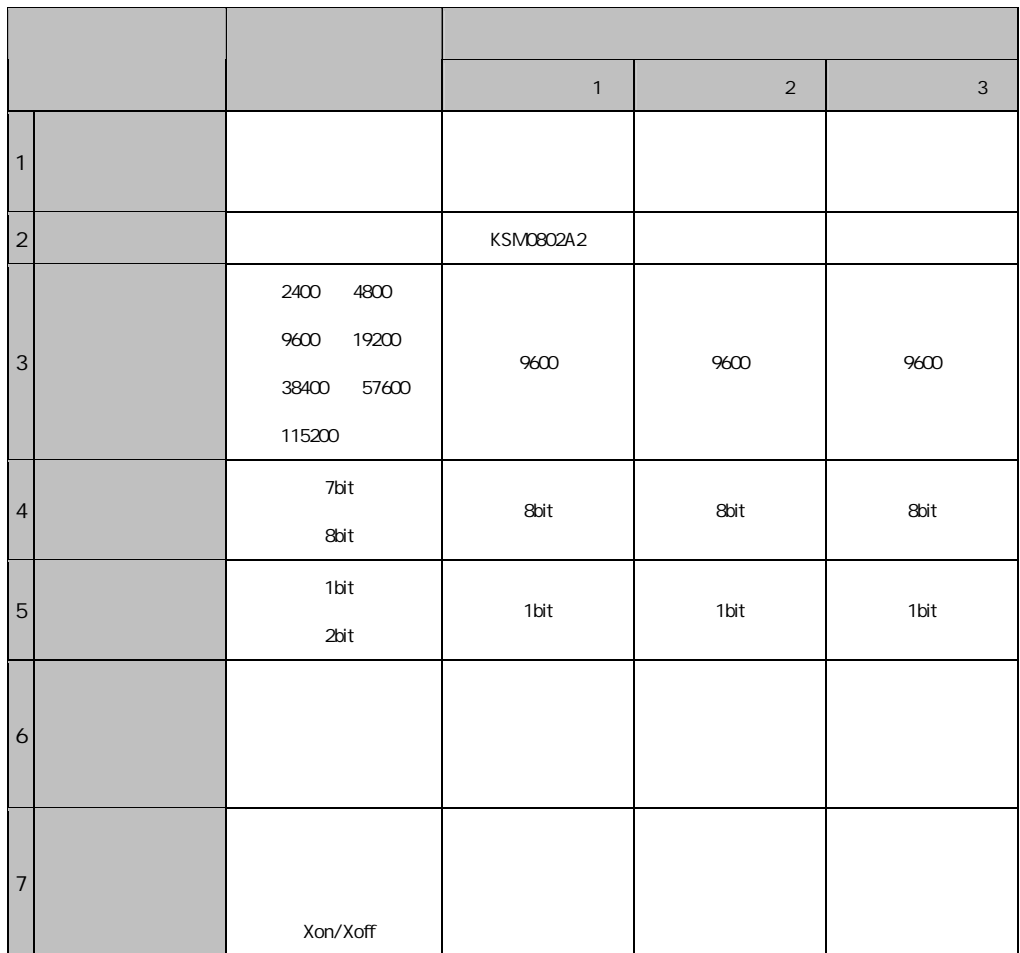

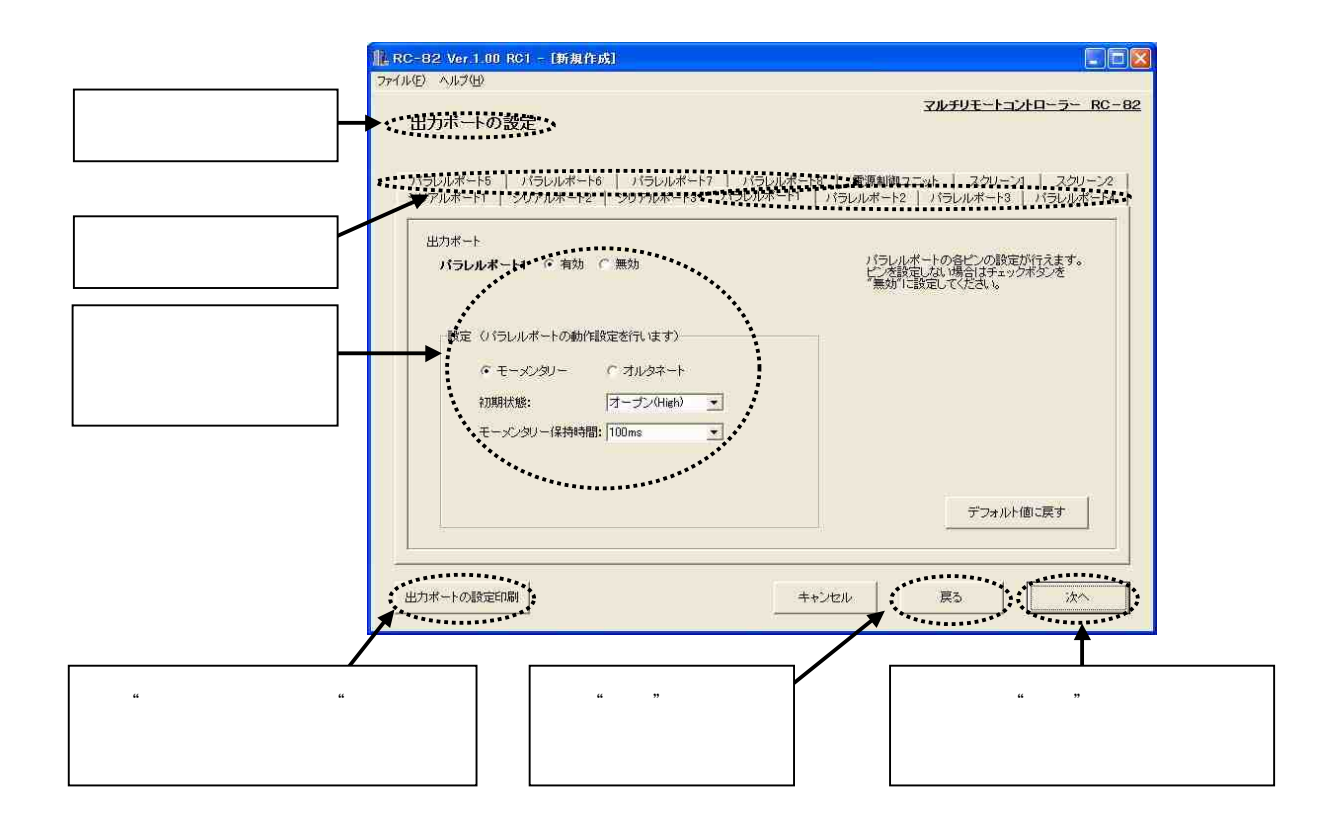

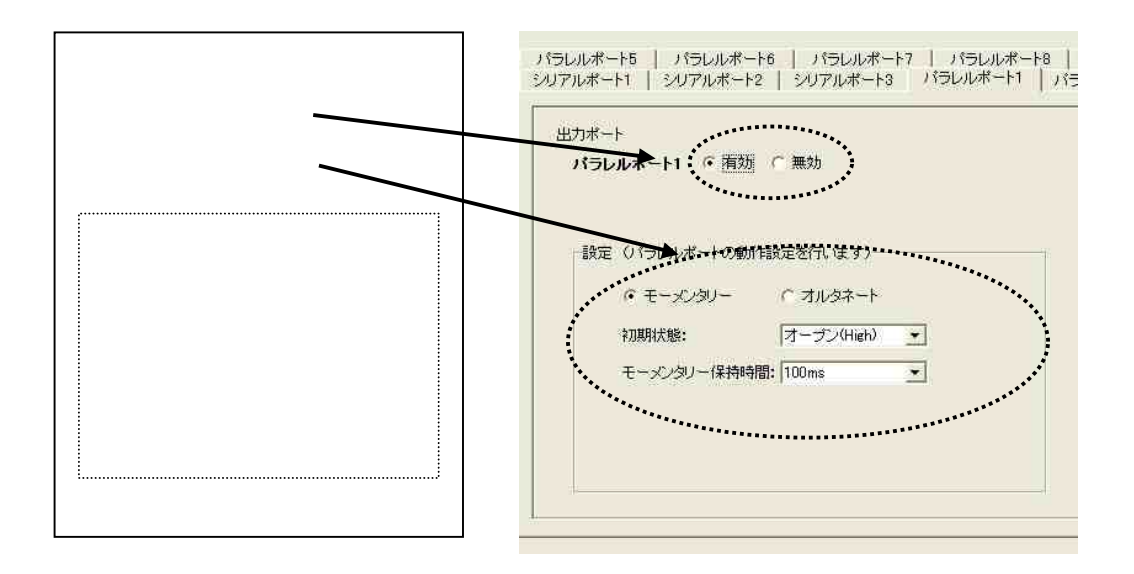

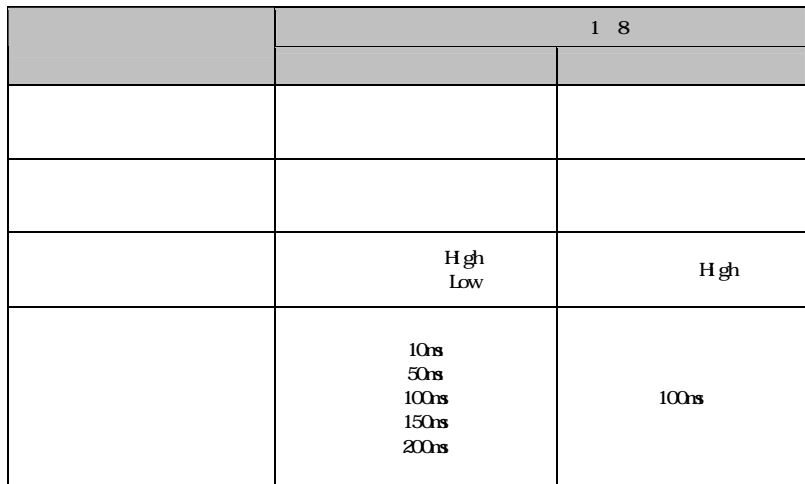

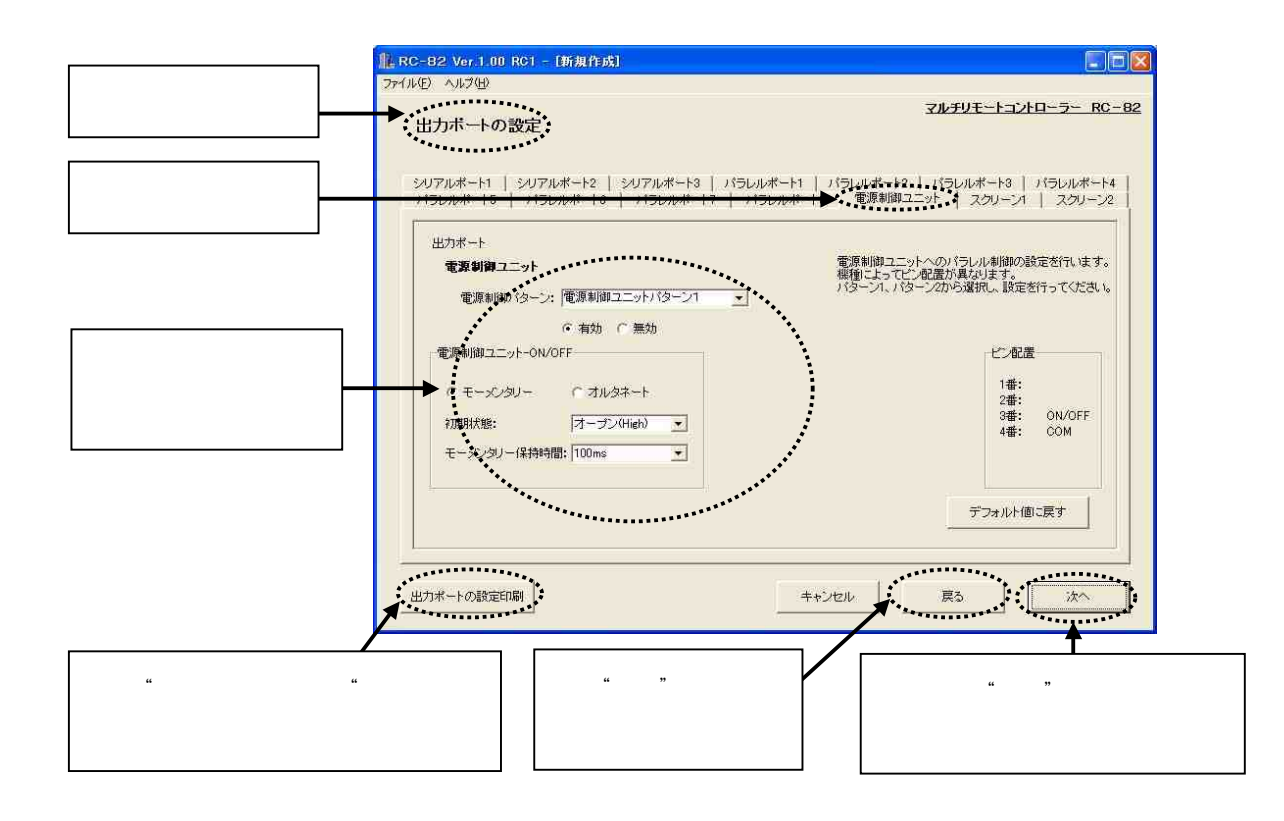

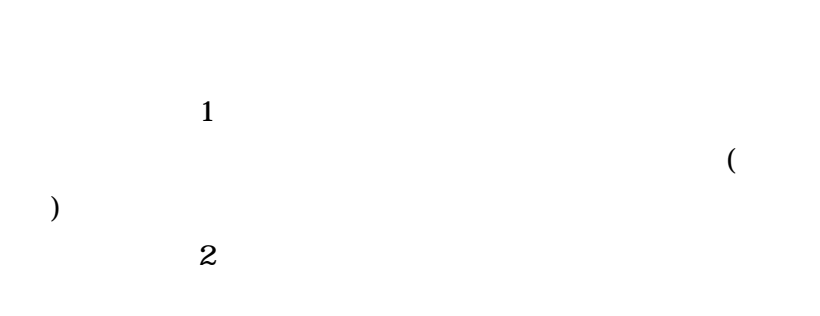

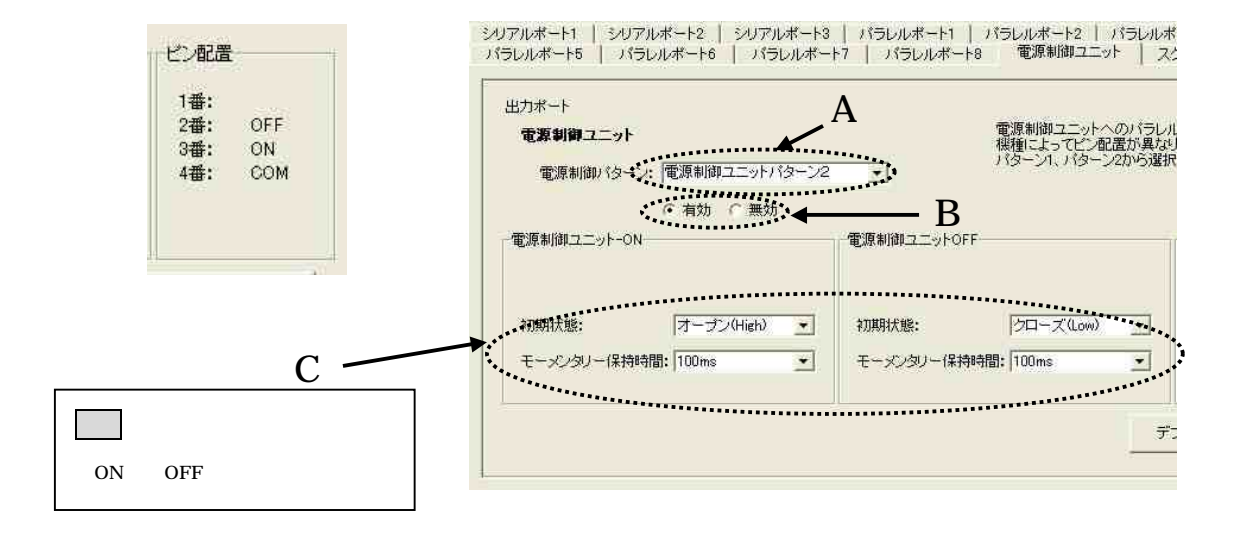

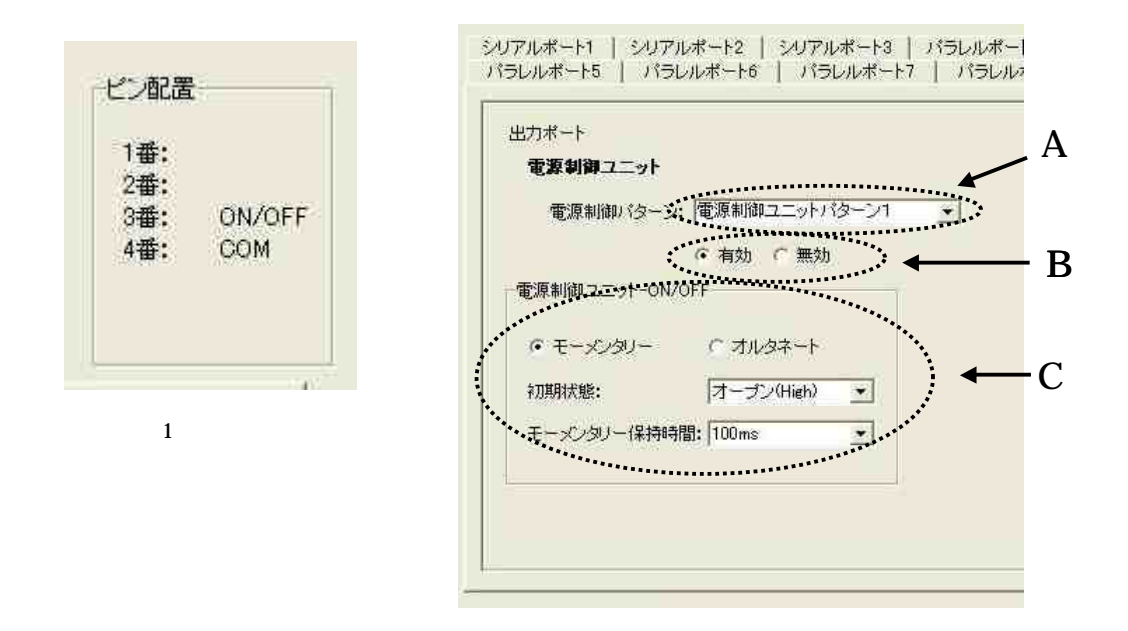

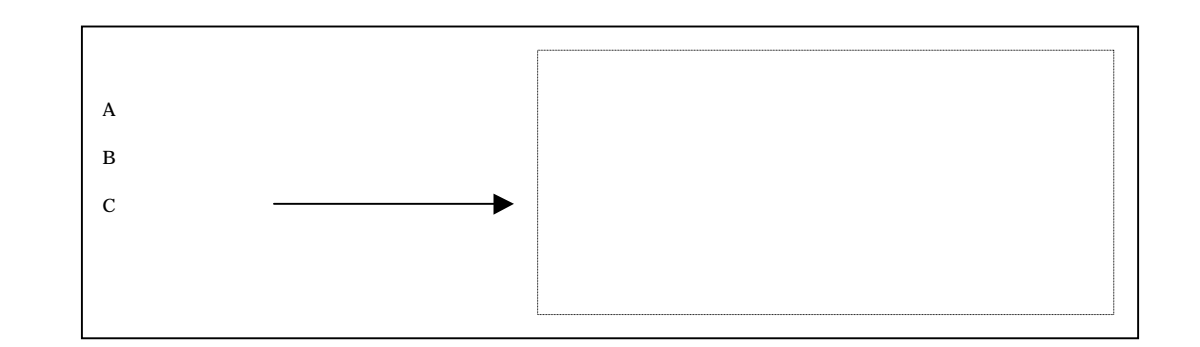

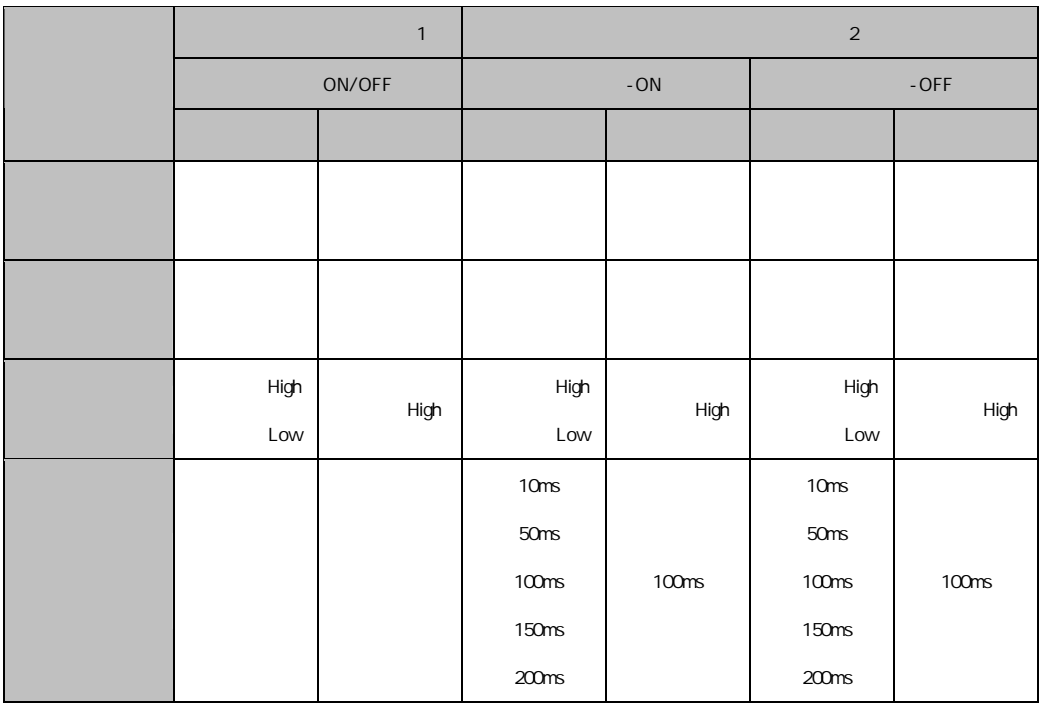

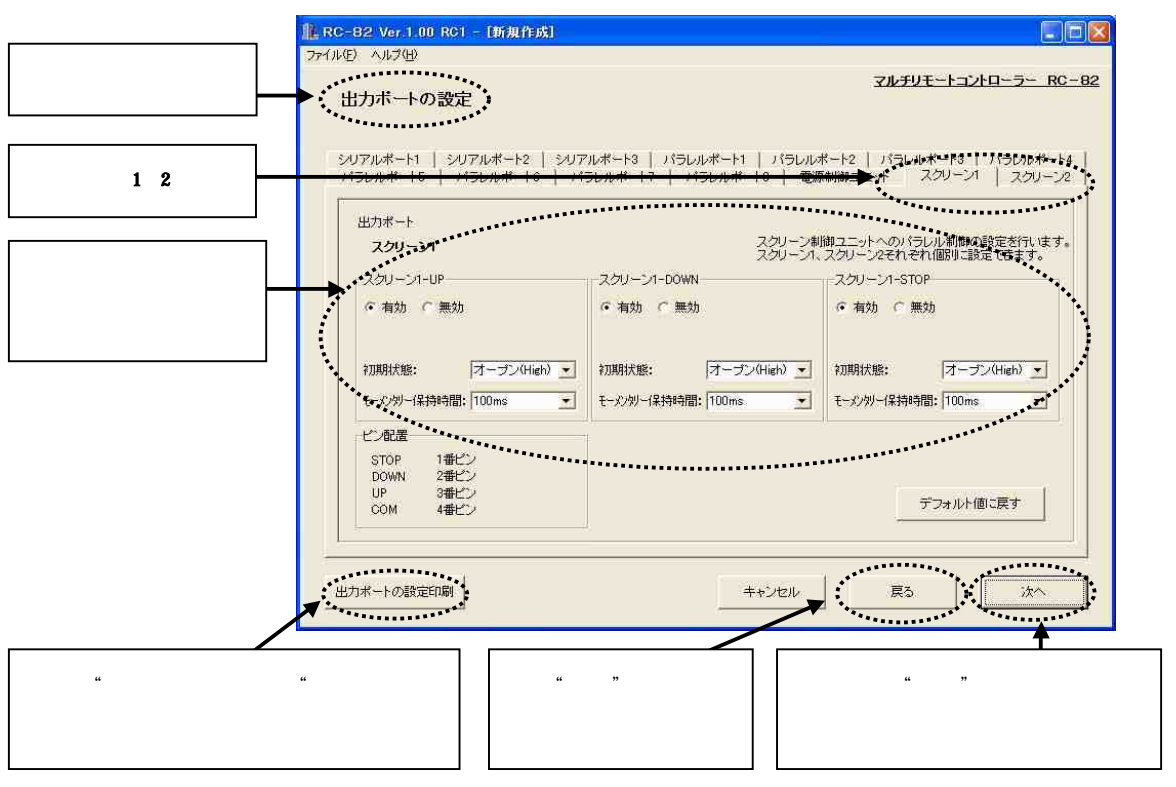

2

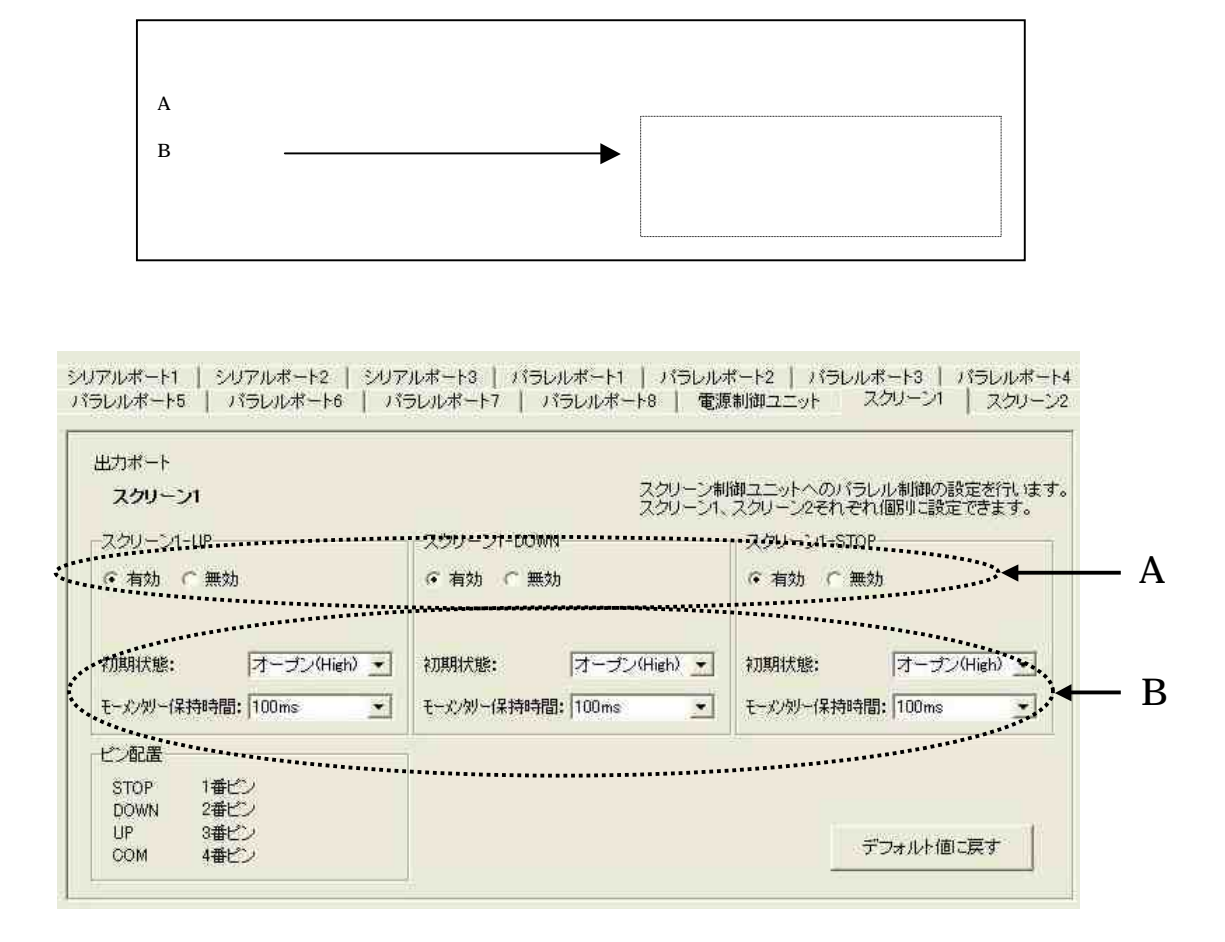

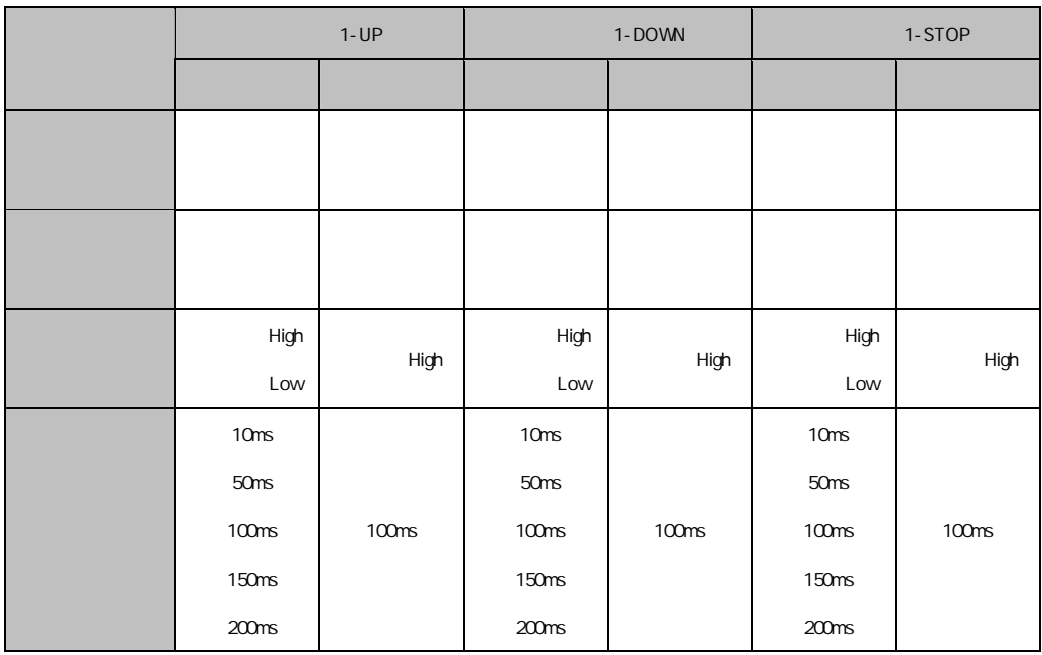

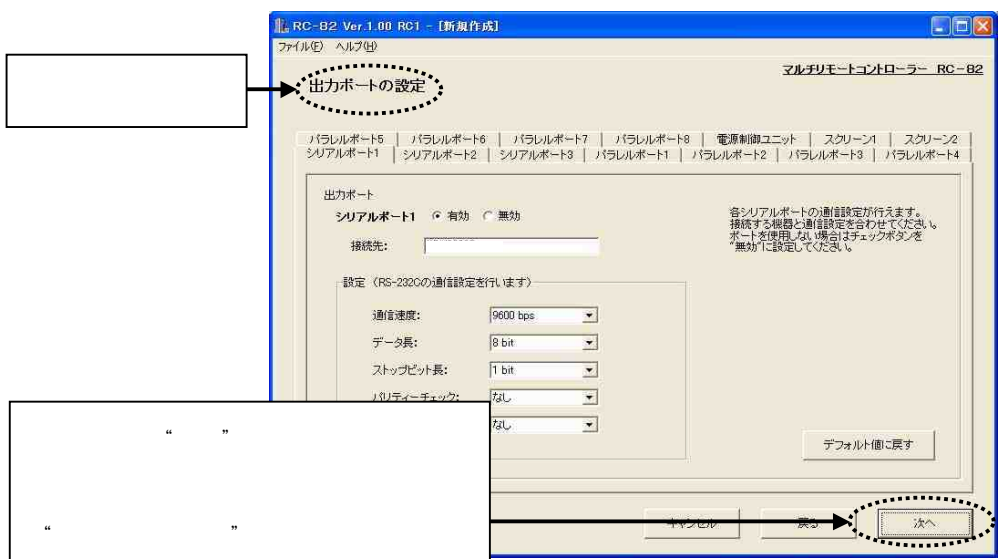

 $\kappa$   $\kappa$ 

RC-82

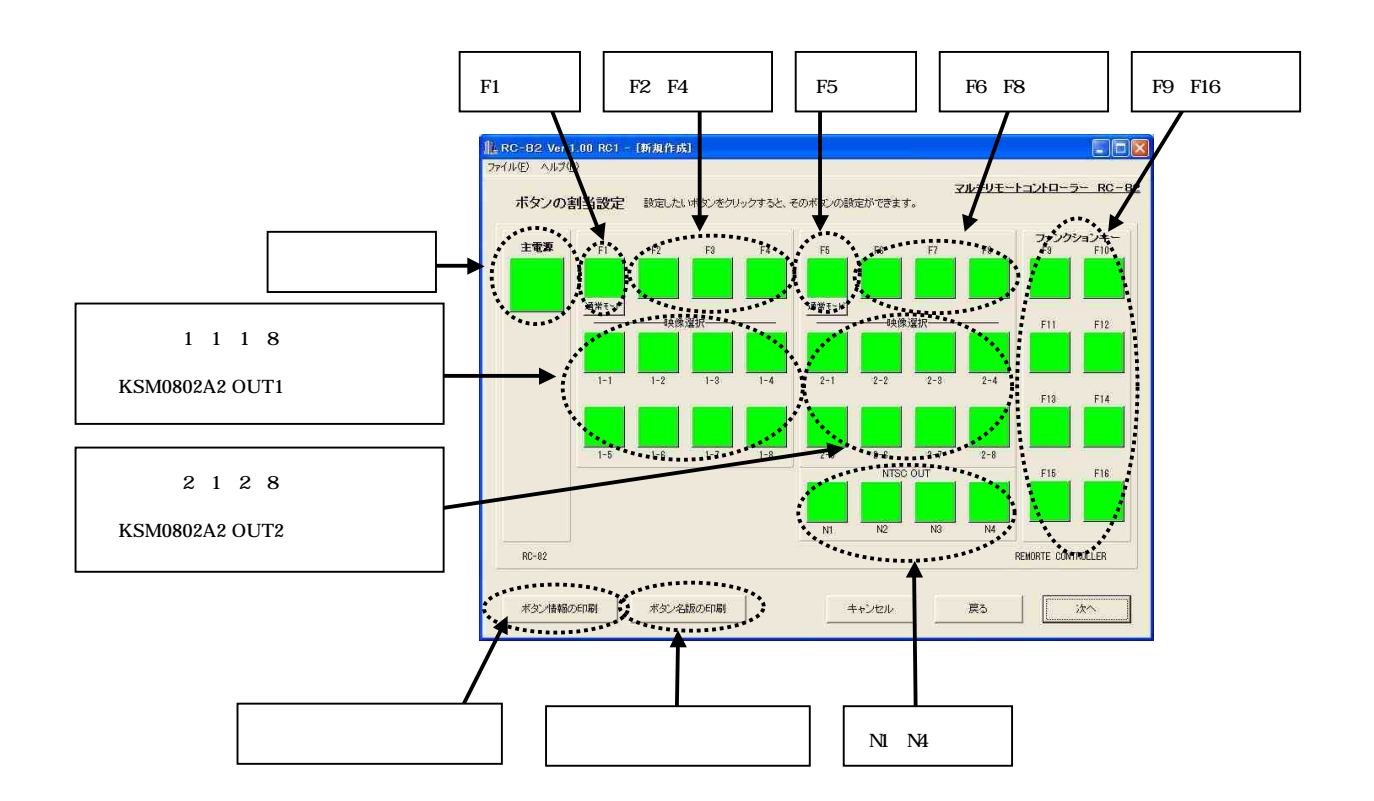

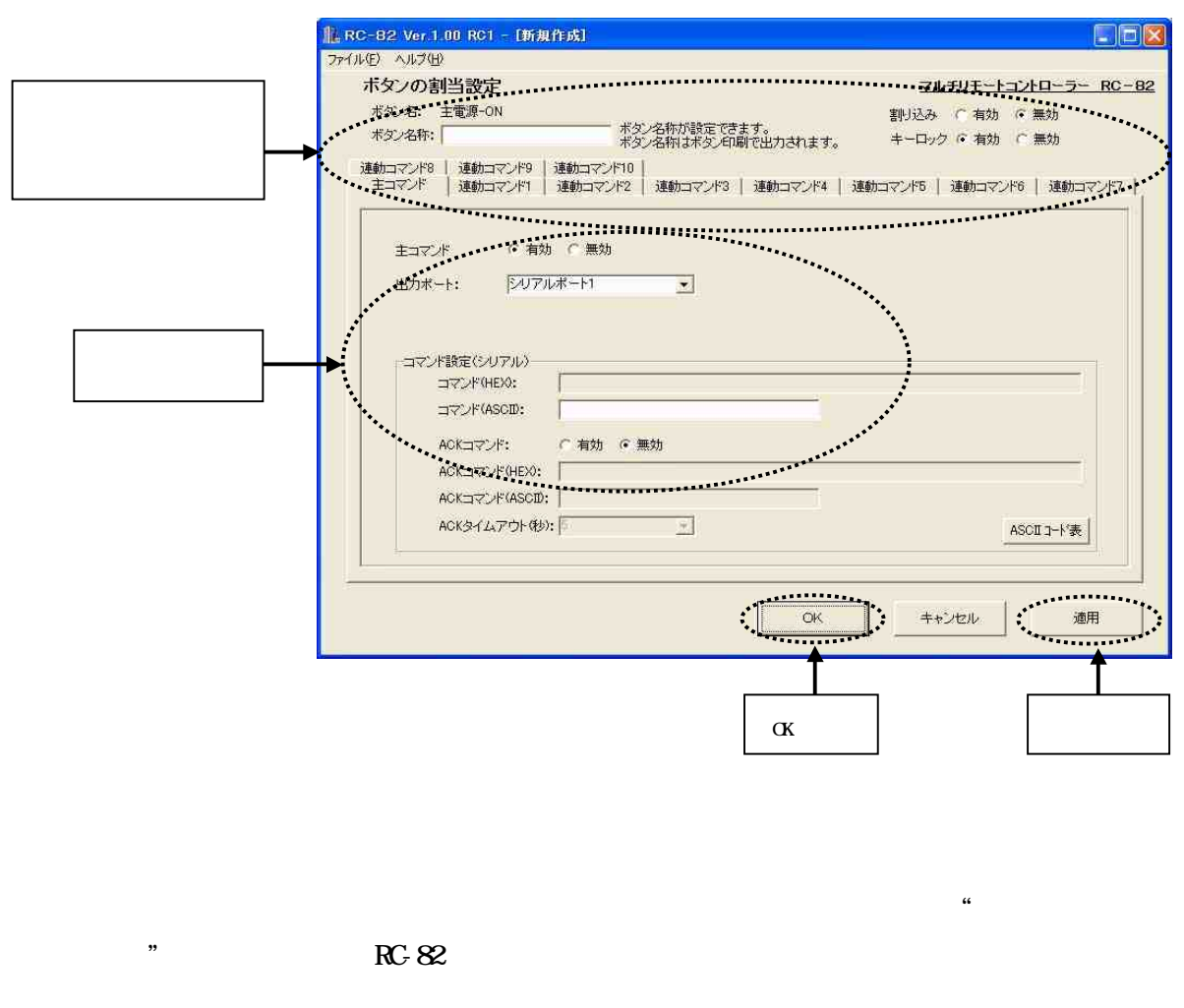

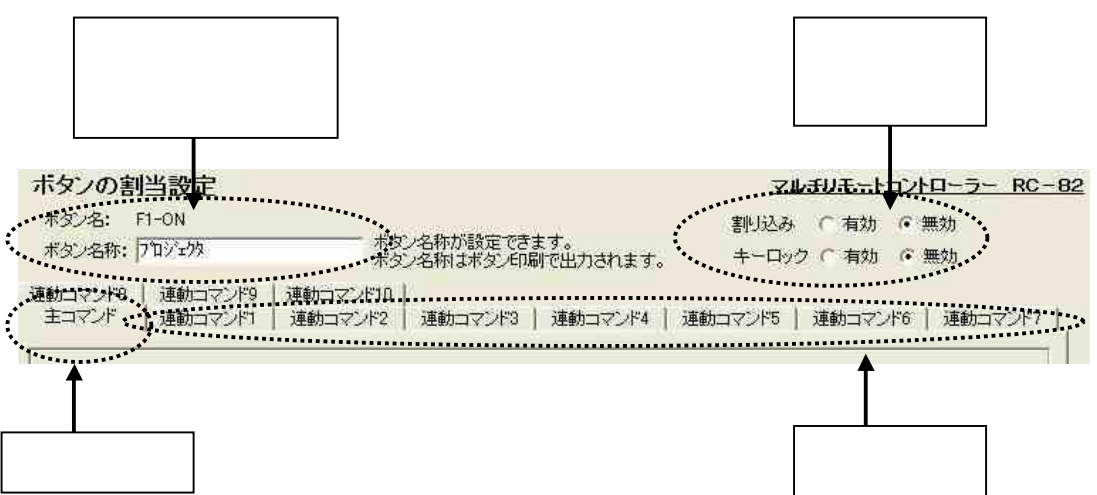

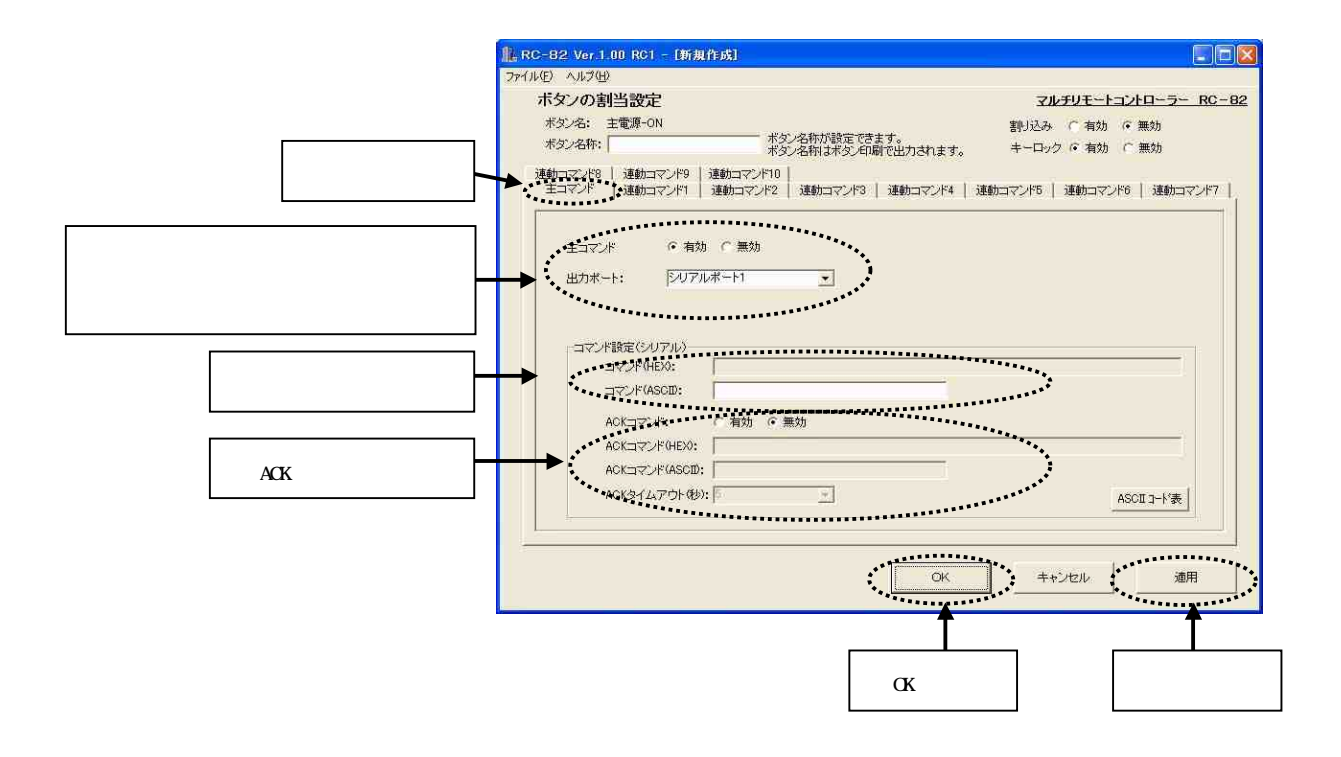

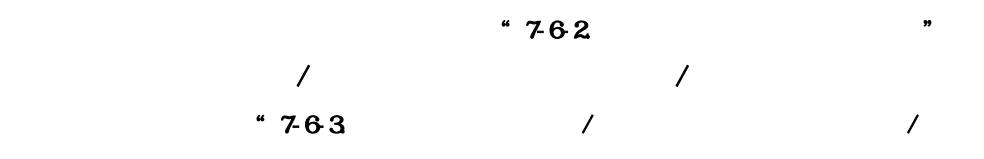

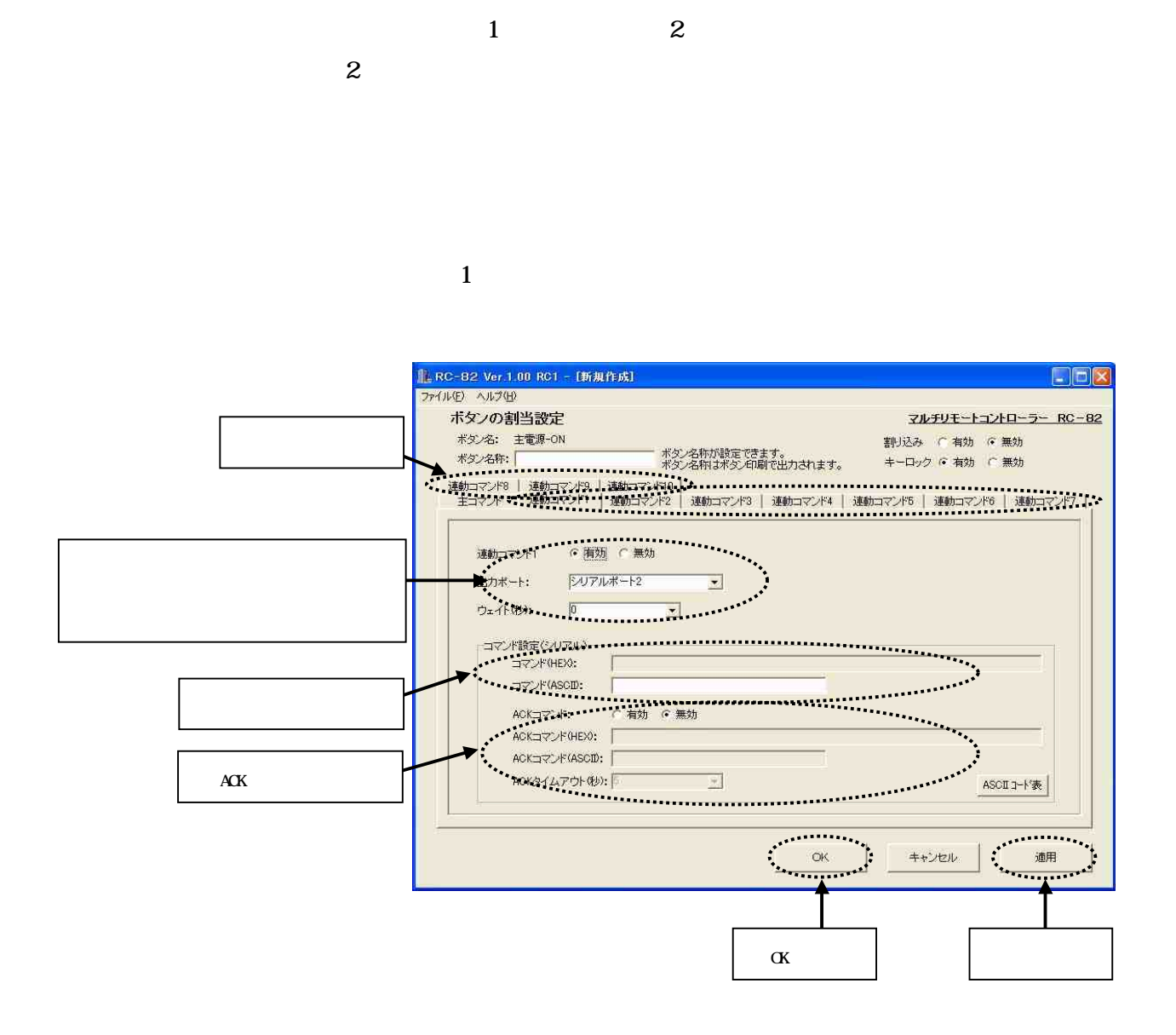

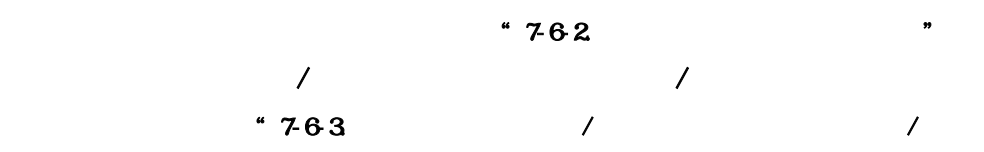

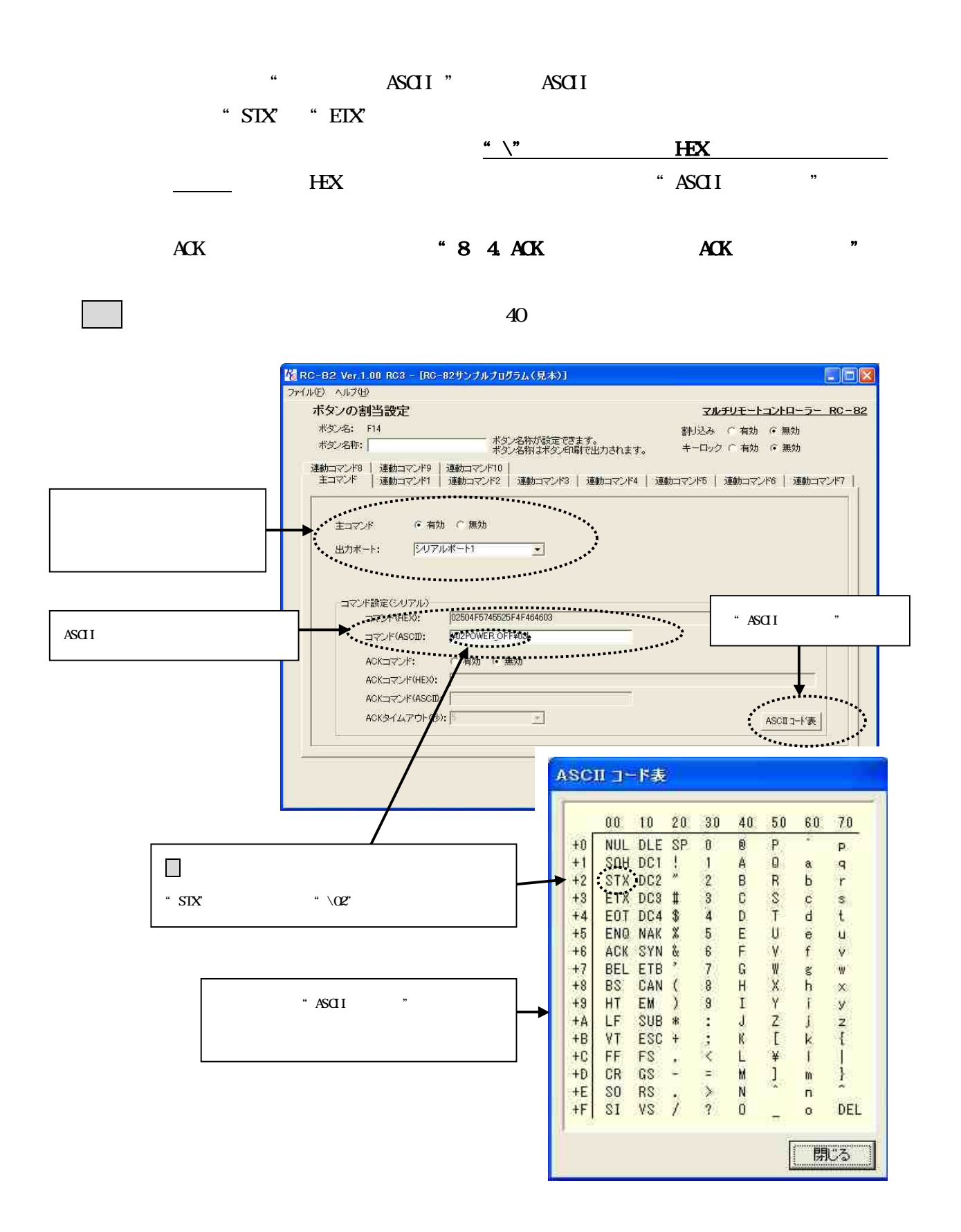

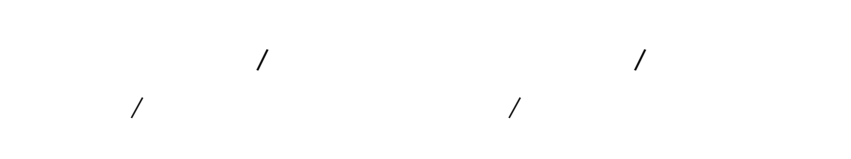

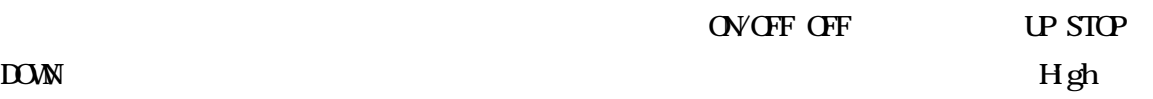

Low

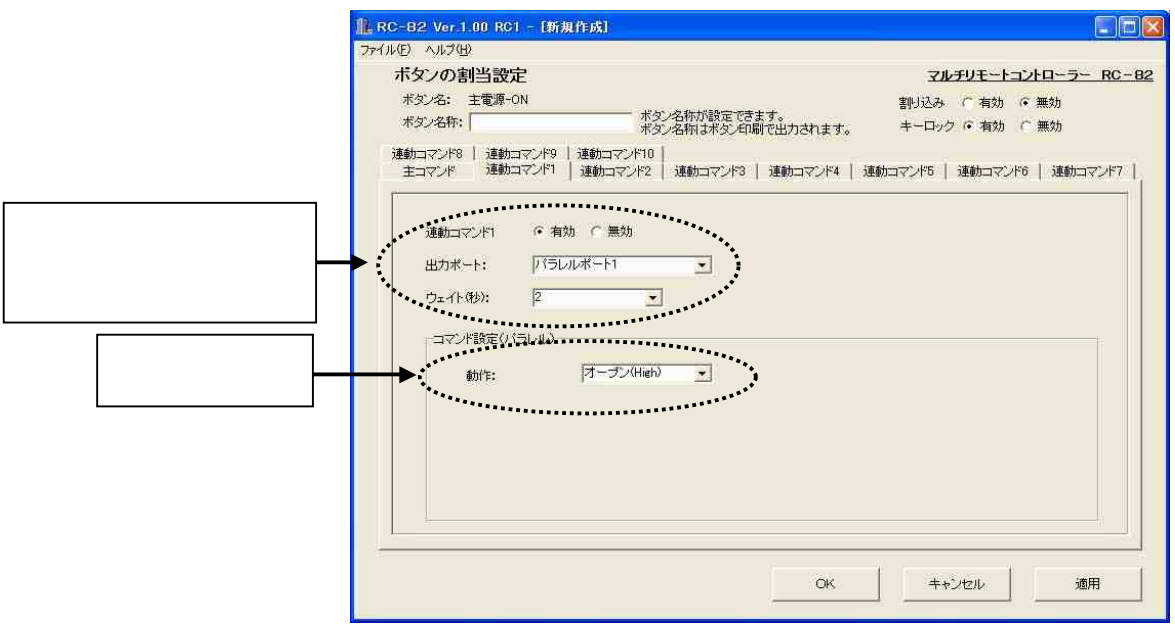

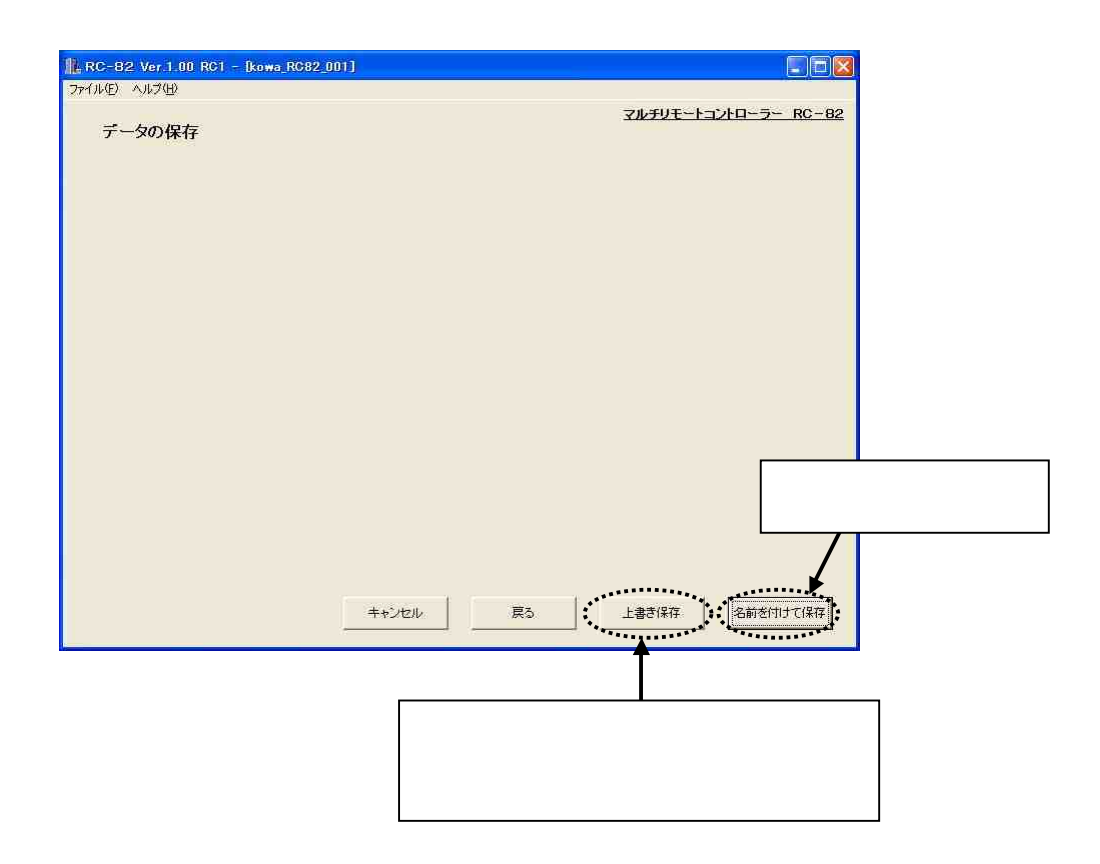

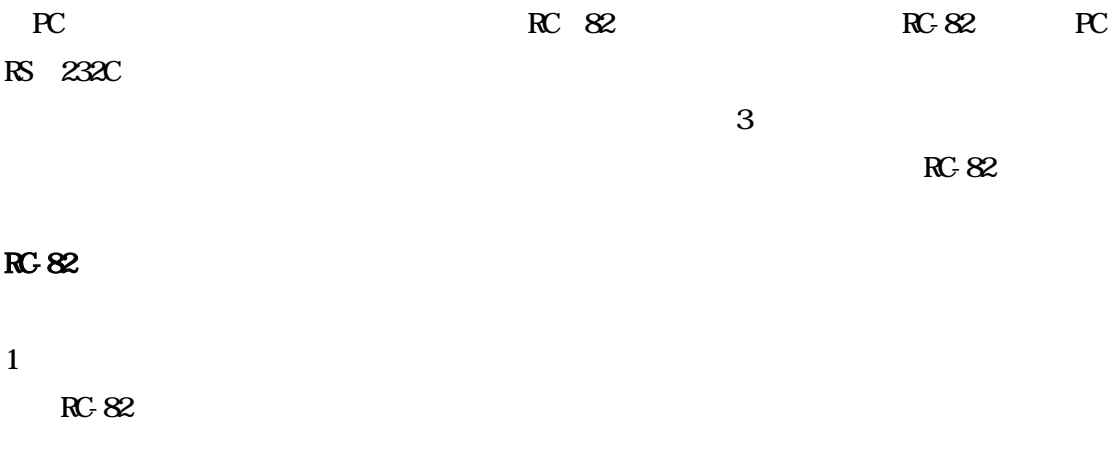

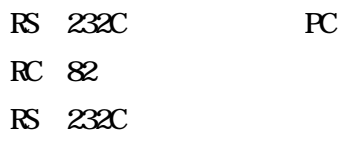

2

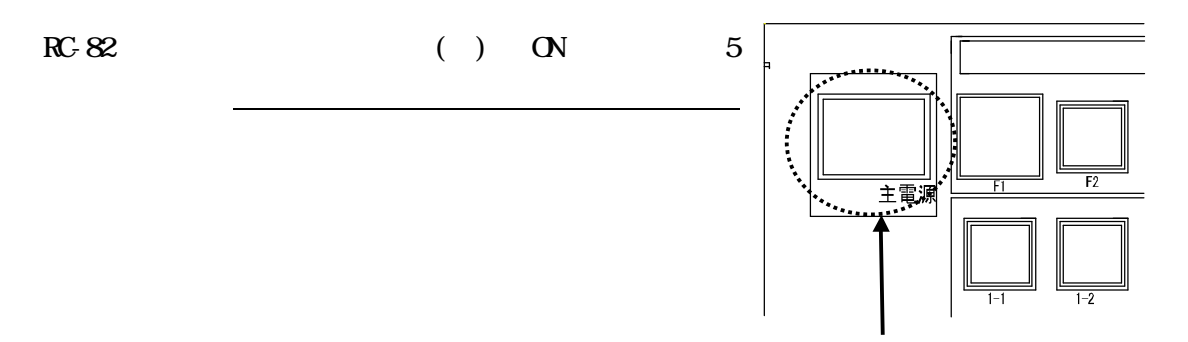

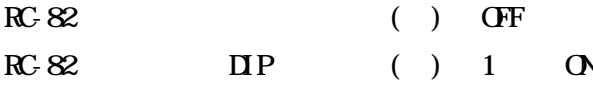

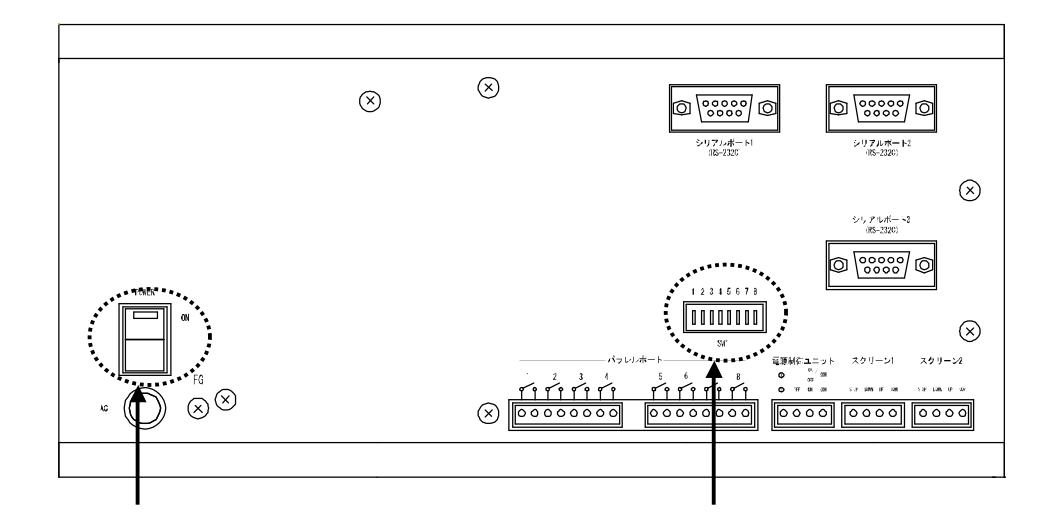

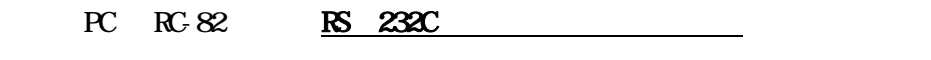

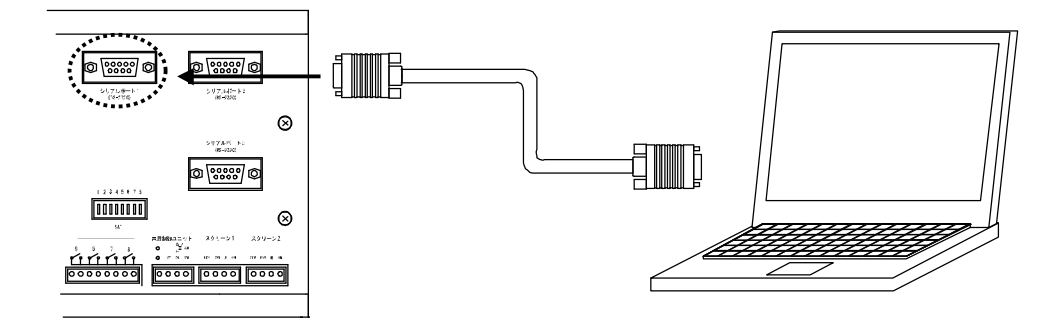

" "

 $\alpha$  "

 $\mathbf{u}$  "  $\mathbf{u}$ "  $\mathbf{u}$ "

RC-82 ( ) ON

3

 $\overline{4}$ 

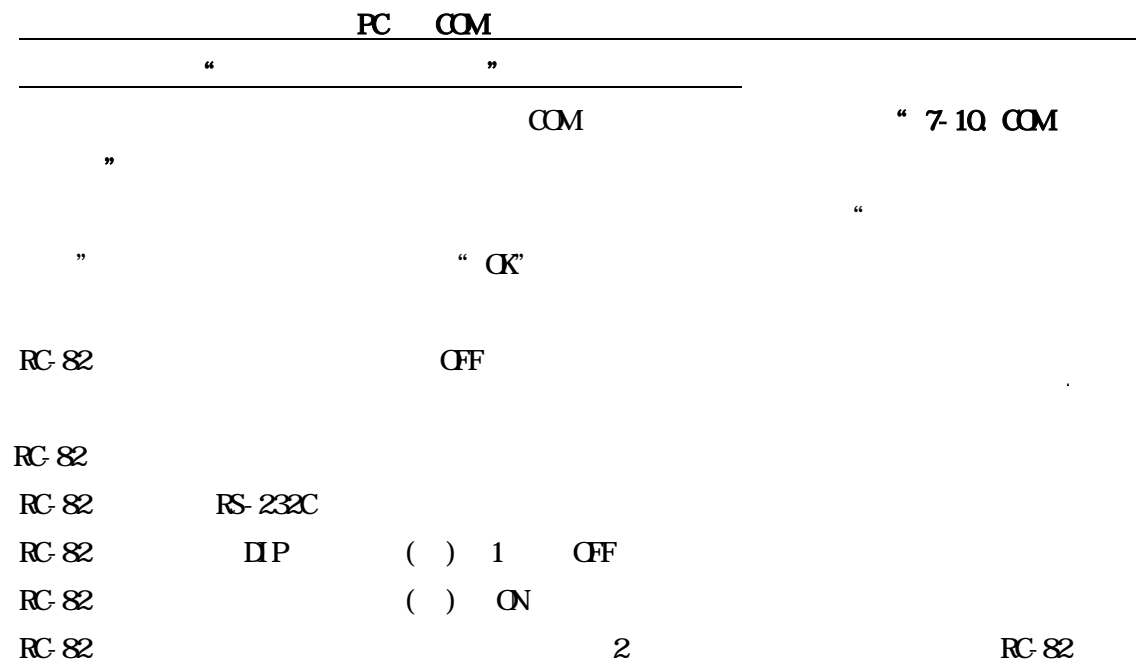

 $\mathcal{L}$  "  $\mathcal{L}$ "  $\mathcal{L}$ "

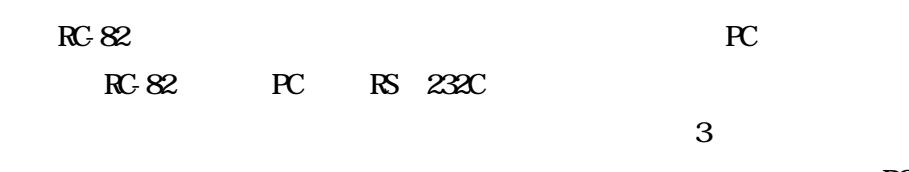

RC-82

## RC-82

 $R$ G-82  $\ldots$ 

RC-82

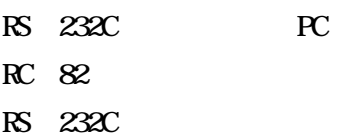

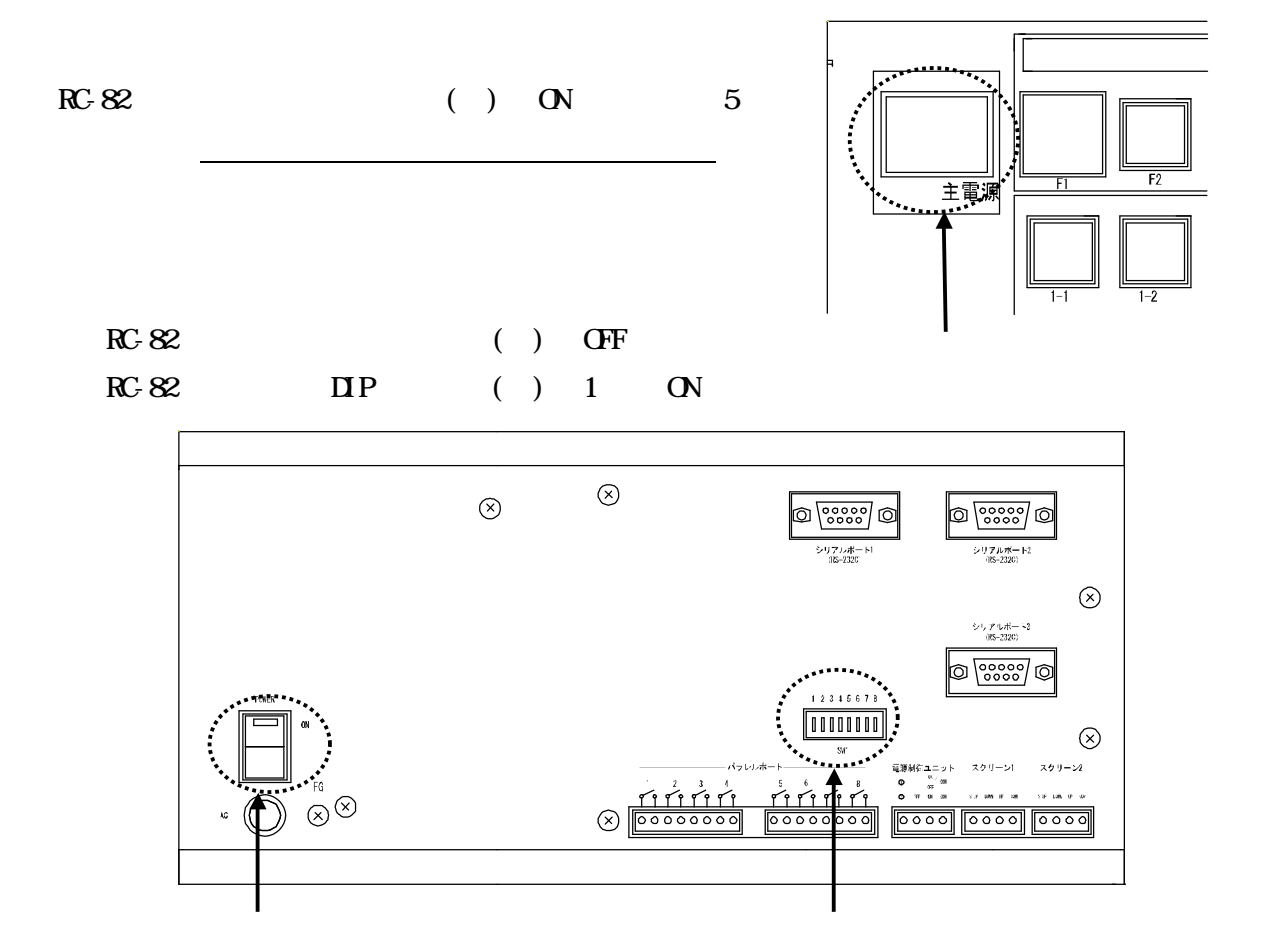

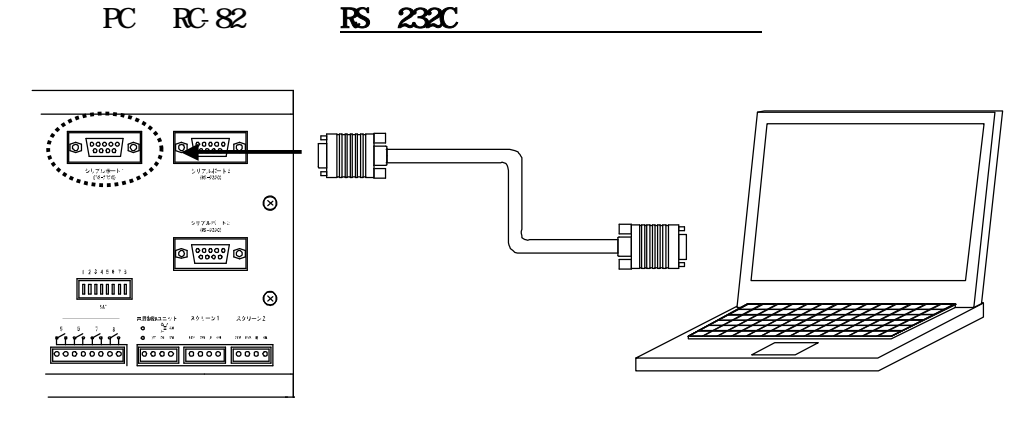

" "

RC-82 ( ) ON

"  $\cdot$  " RC-82

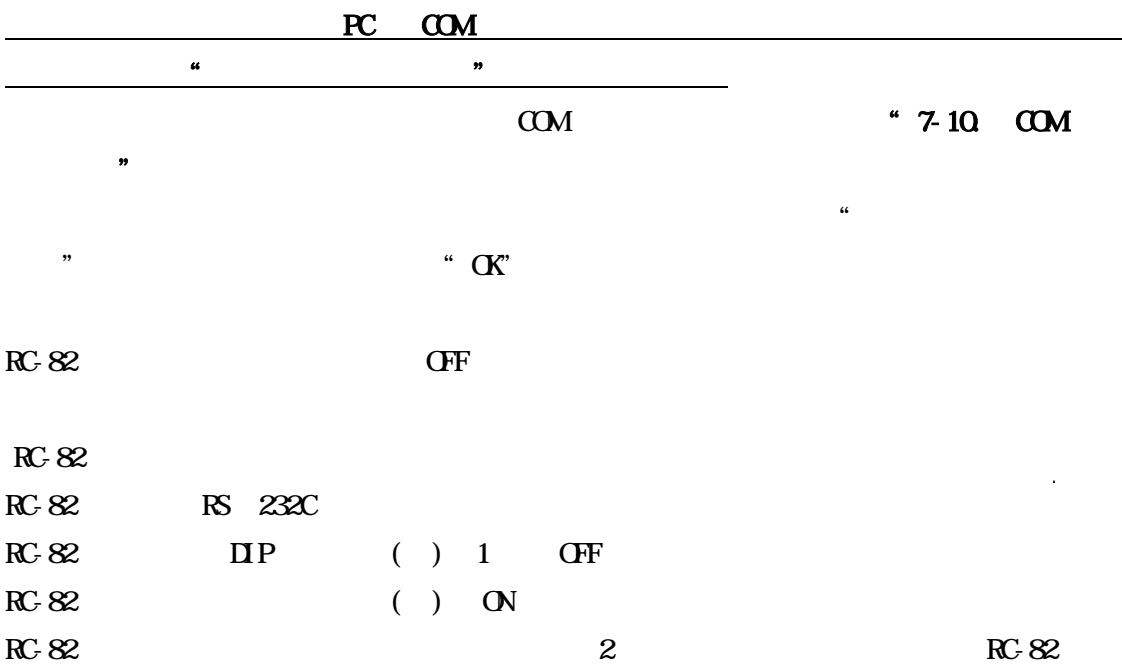

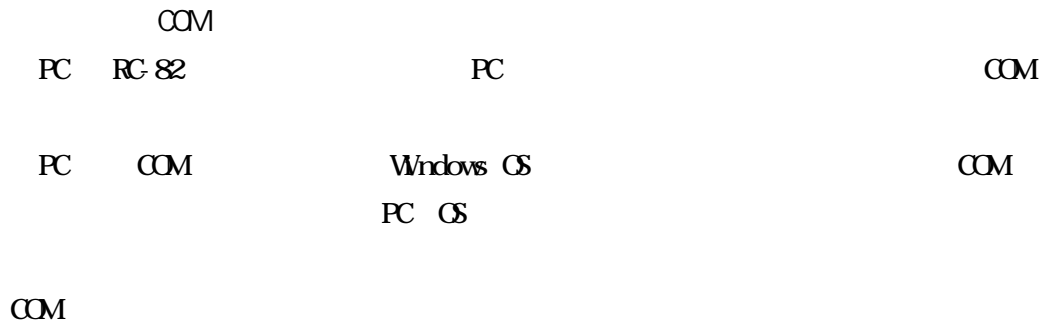

COM

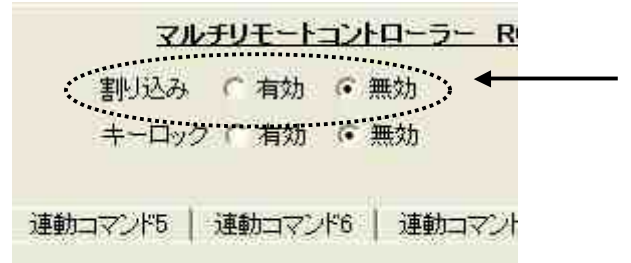

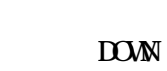

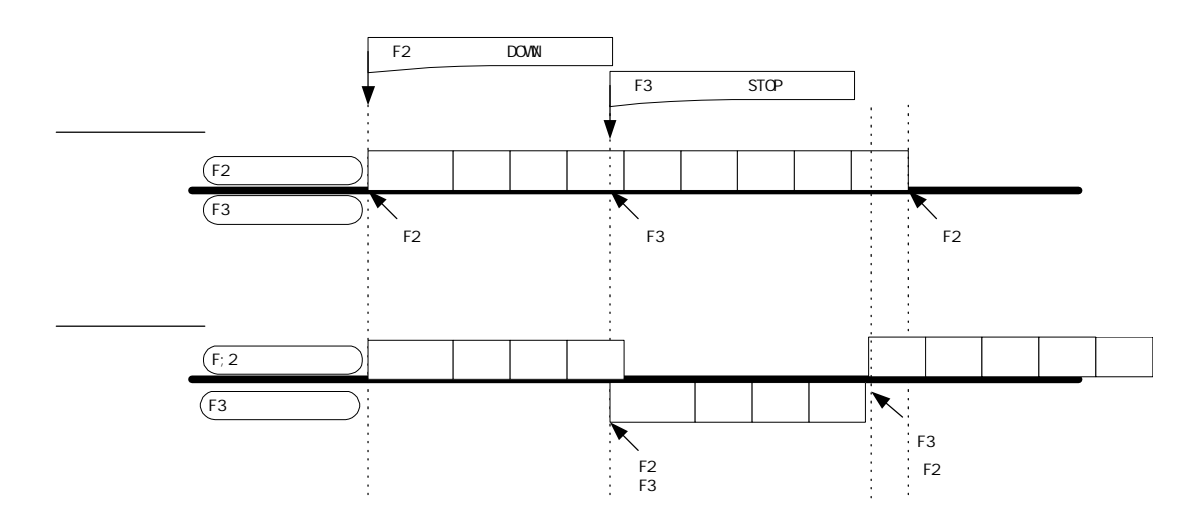

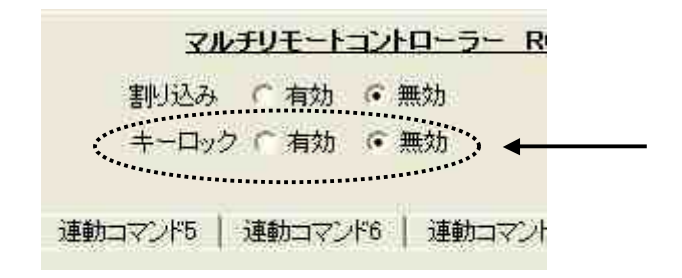

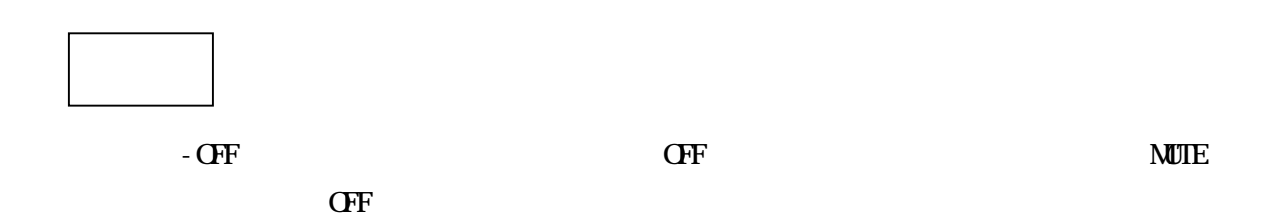

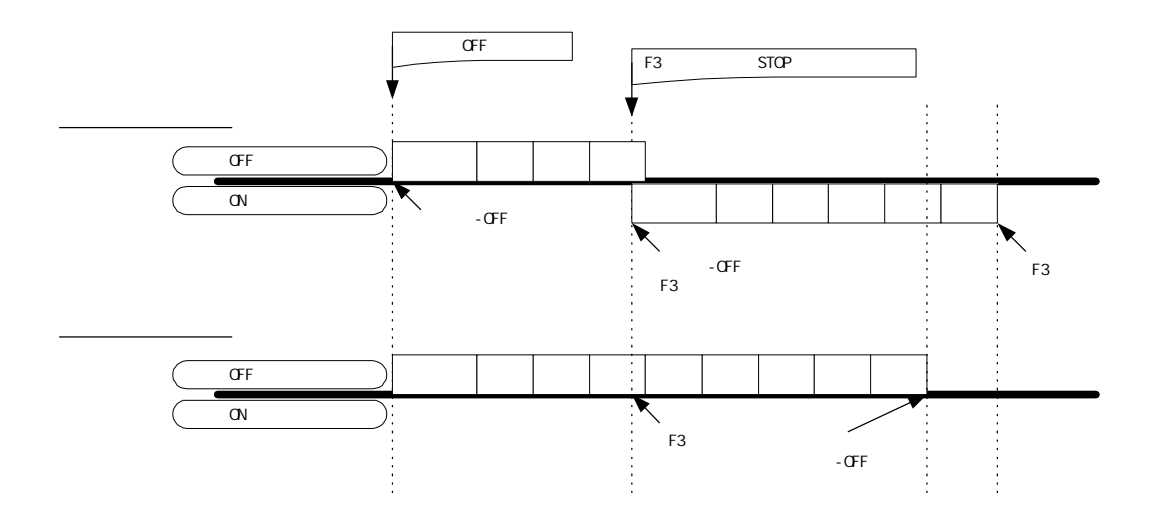

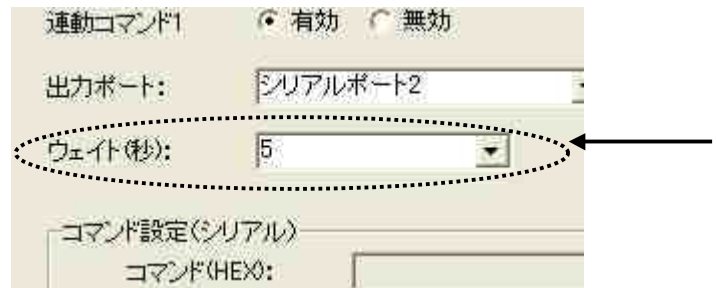

 $\overline{5}$ 

 $\mathbf{1}$ 

 $\frac{1}{2}$ 

"

**RS-232C** 

ŒF

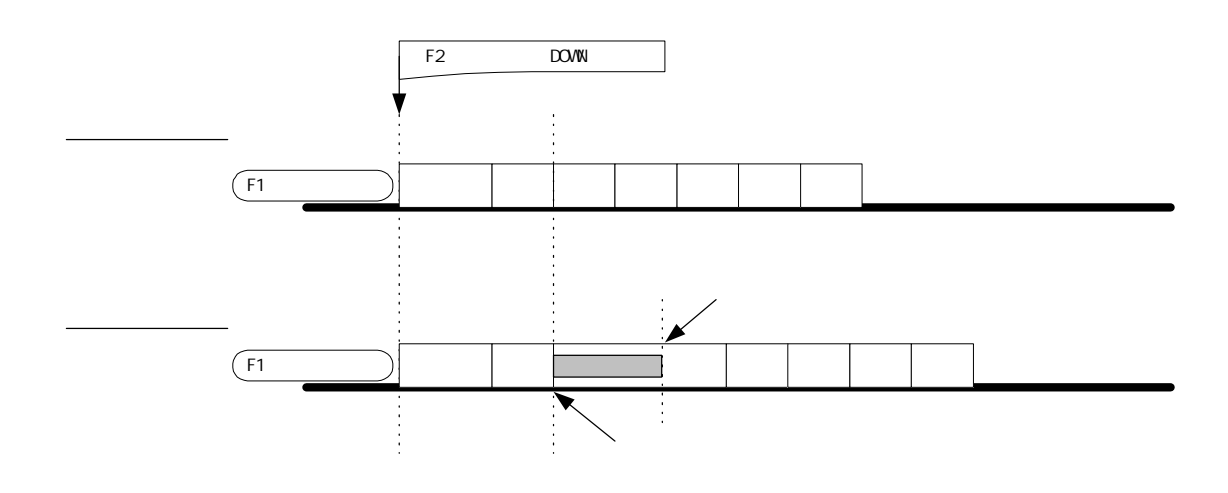

 $\frac{1}{2}$ 

"

 $\overline{\mathbf{O}}$ 

42

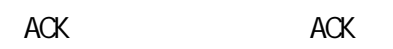

ACK

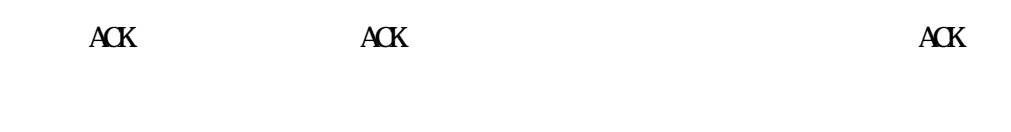

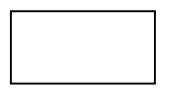

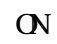

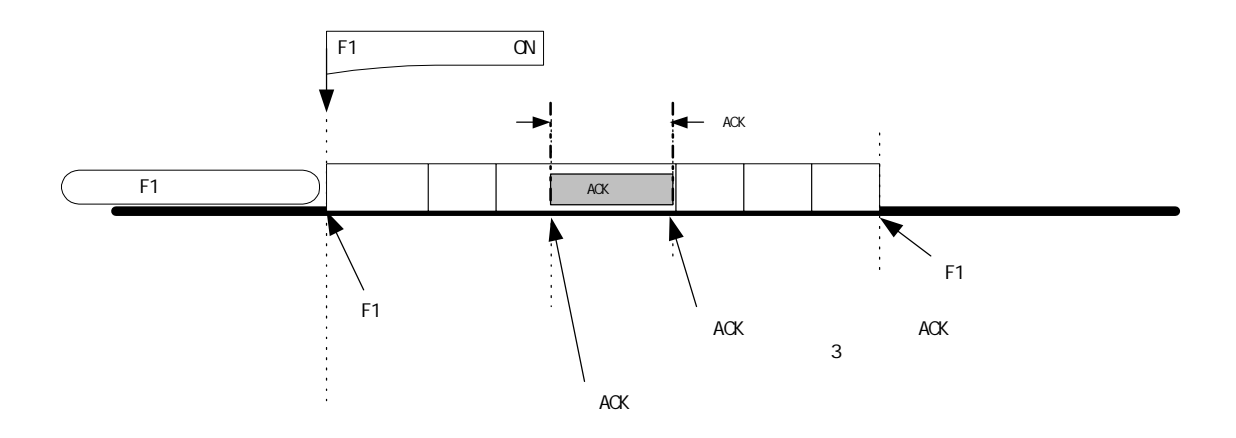

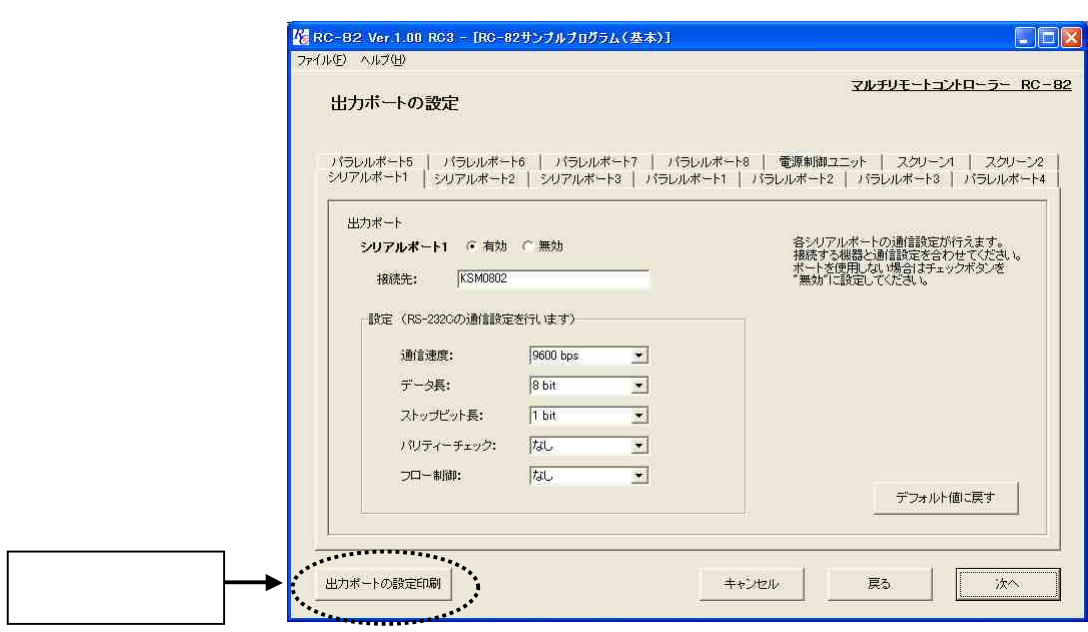

I

 $\mathcal{U}$ 

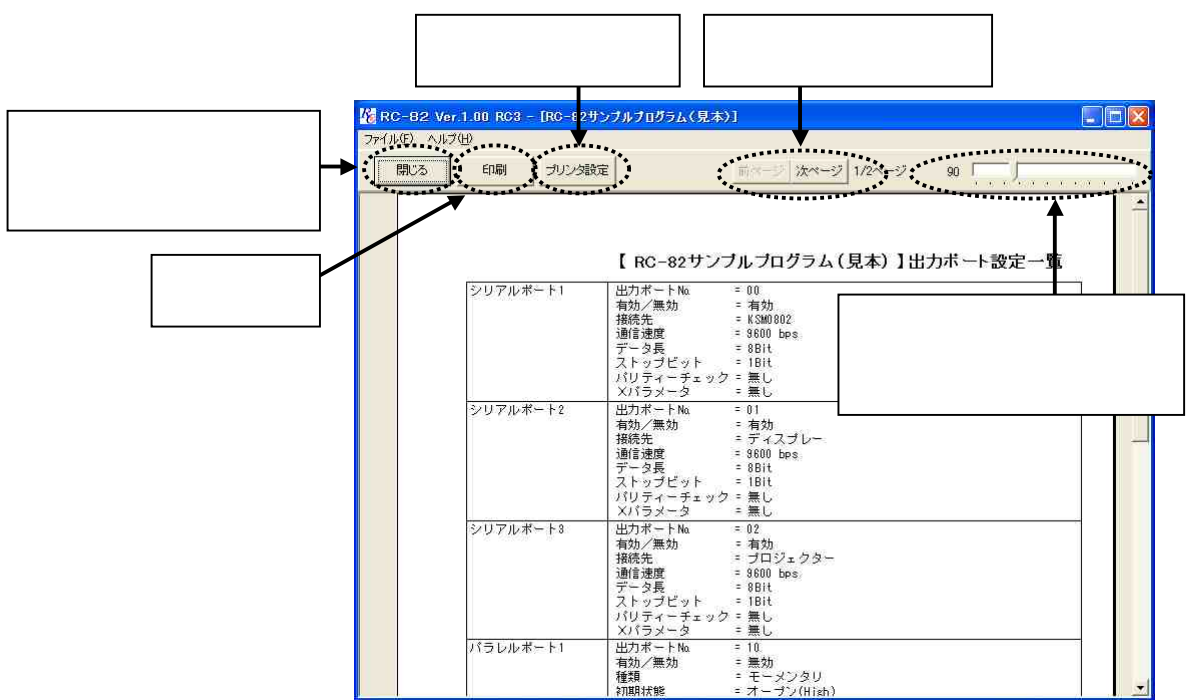

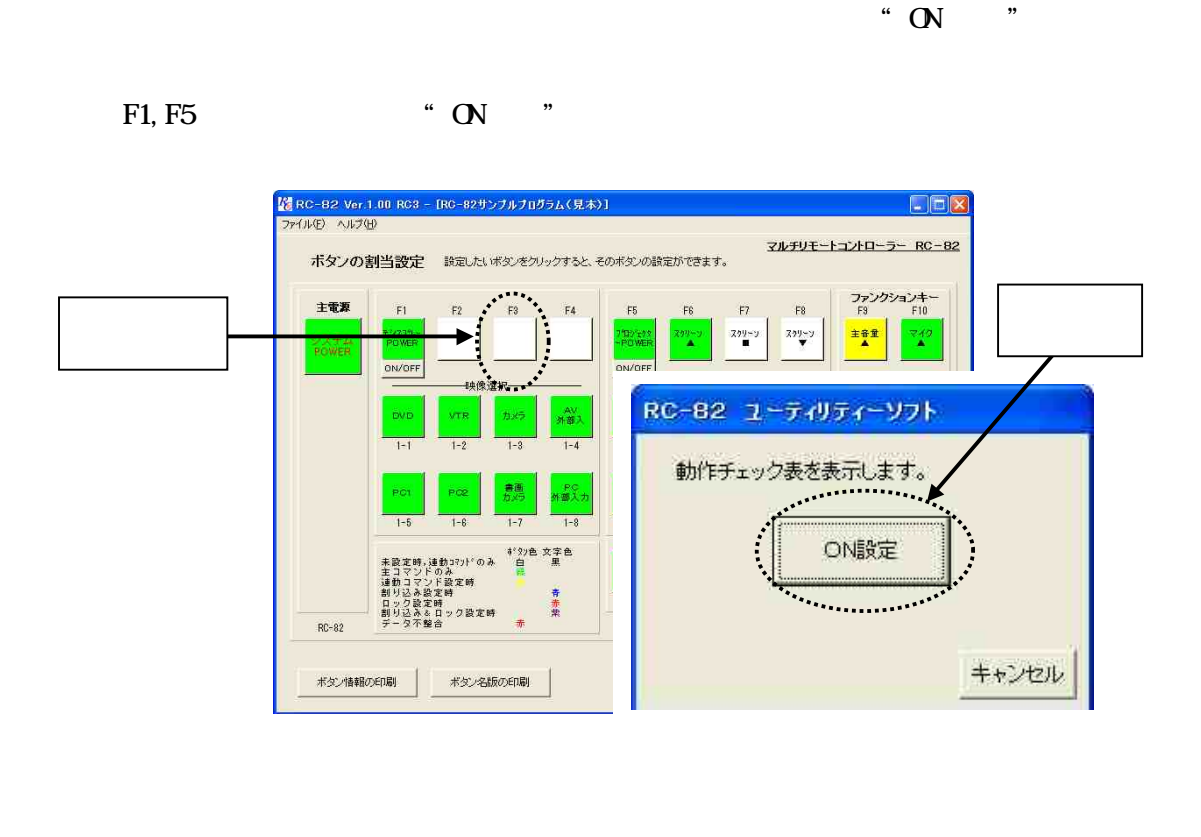

F1 F5 " ON " " OFF

 $\alpha$  "  $\beta$ "  $\beta$ 

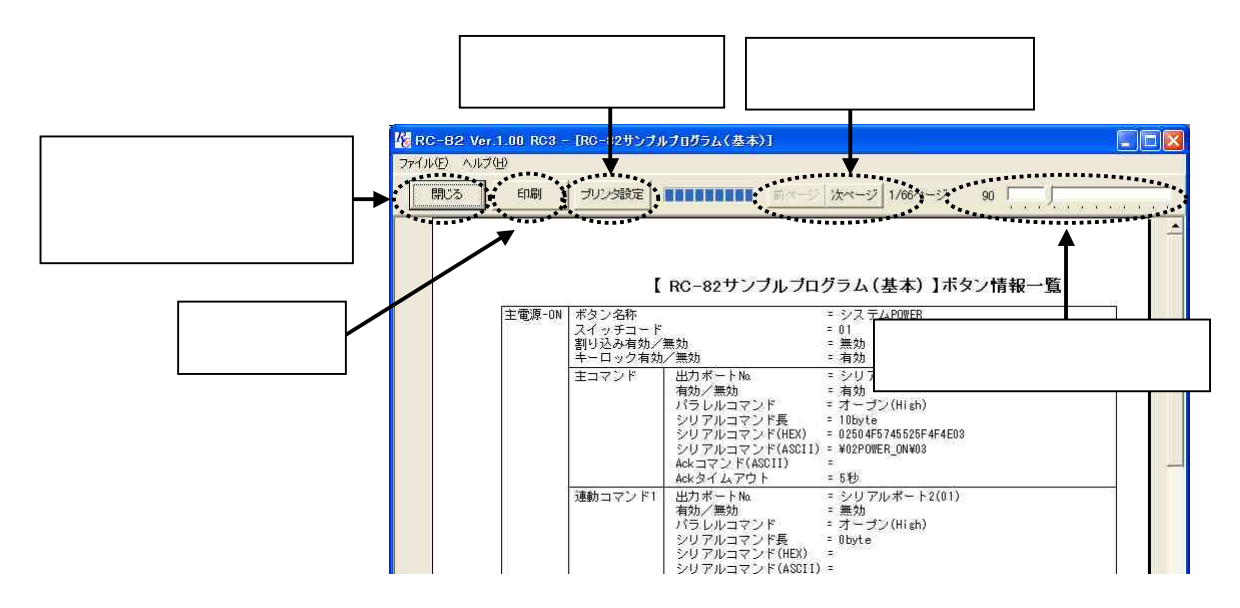

OHP RC-82

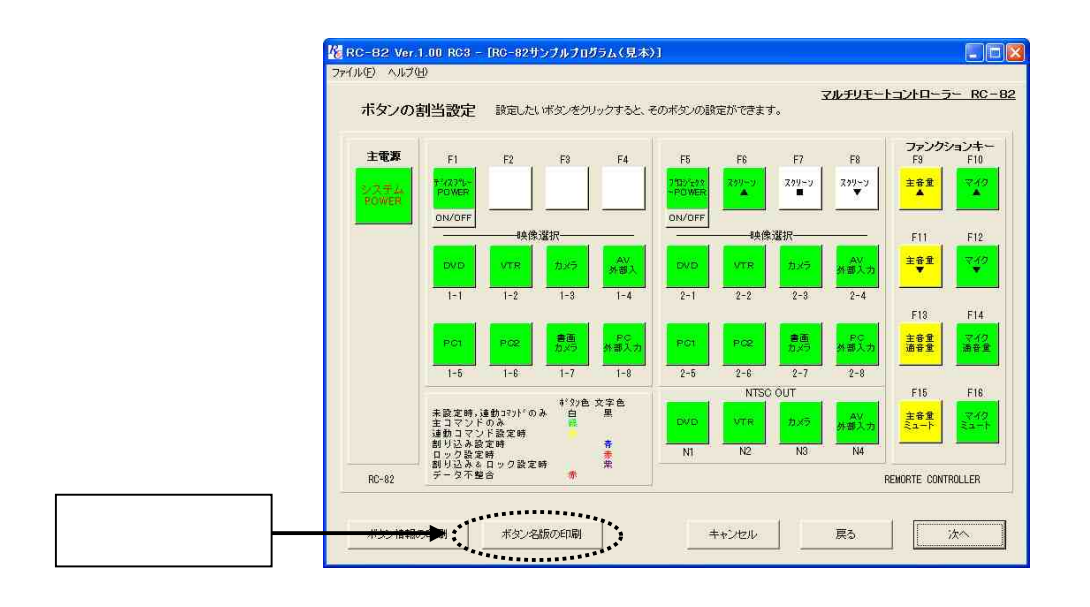

 $\kappa$   $\kappa$ 

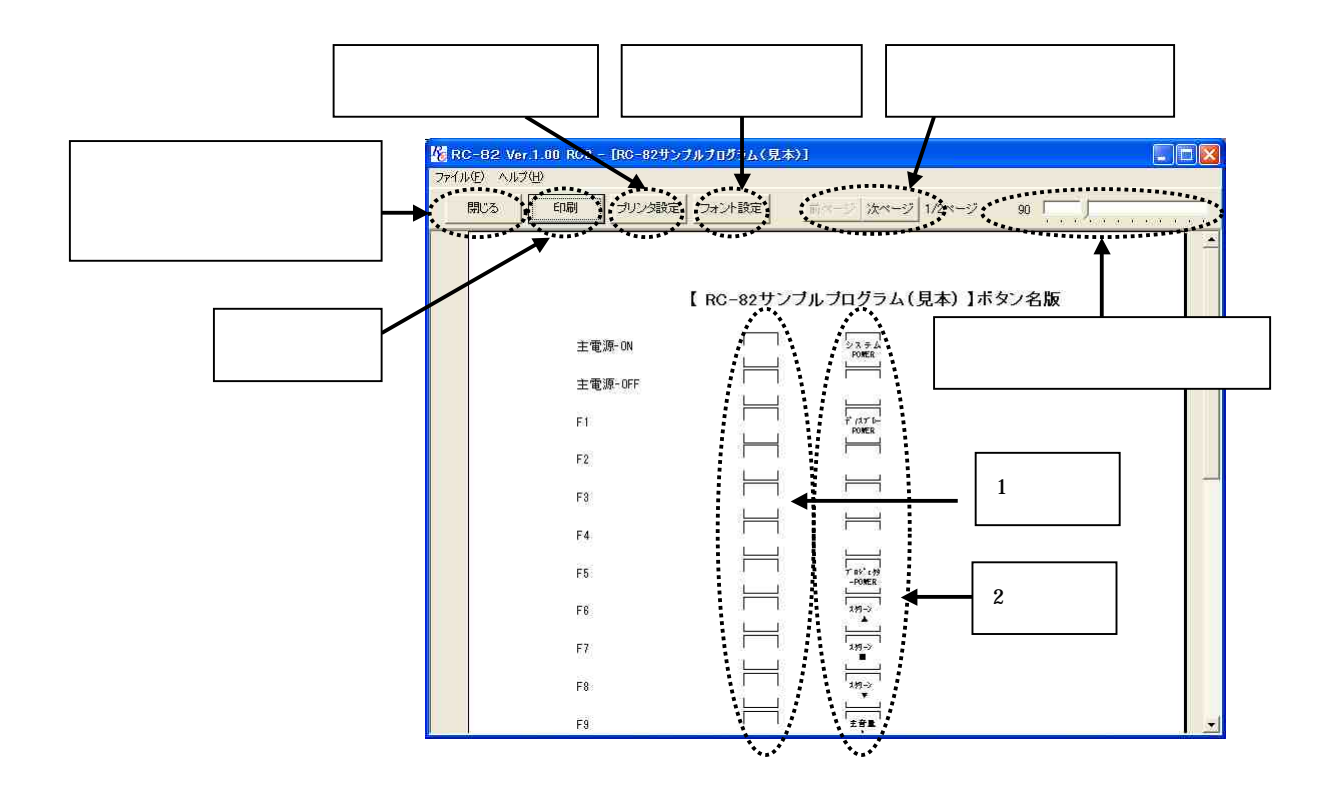

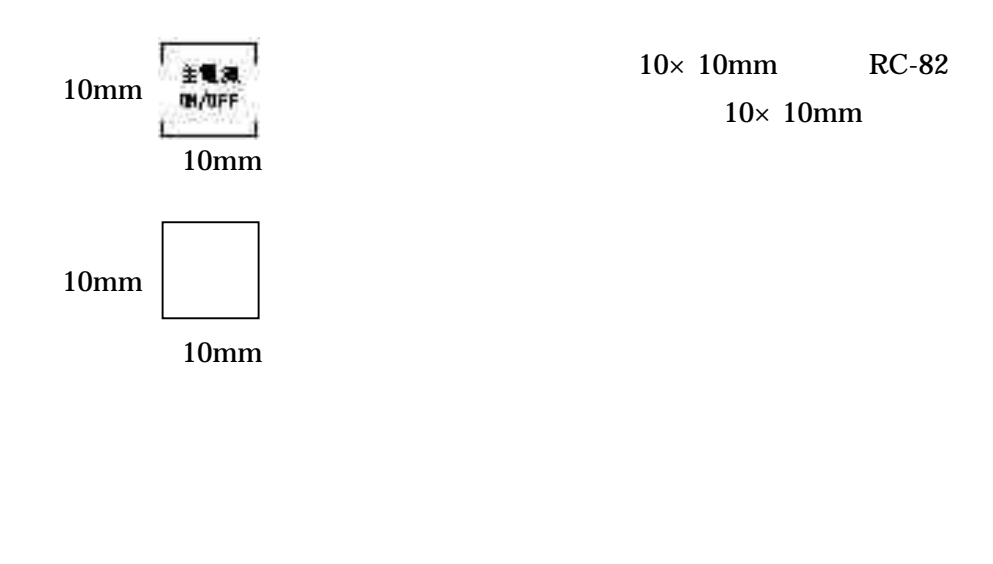

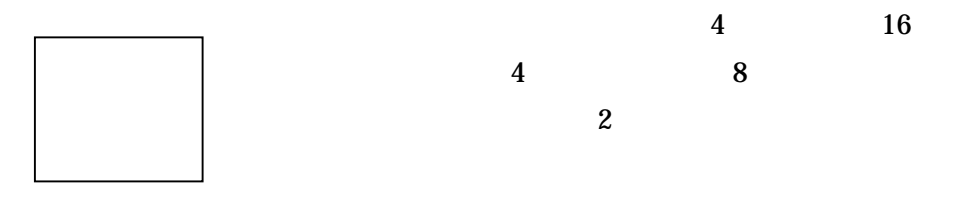

主電源-ON

主電源-OFF

 $\mathsf{F}1$ 

 $F<sub>2</sub>$ 

 $\mathsf{F}3$ 

 ${\sf F4}$ 

12345678 90123456

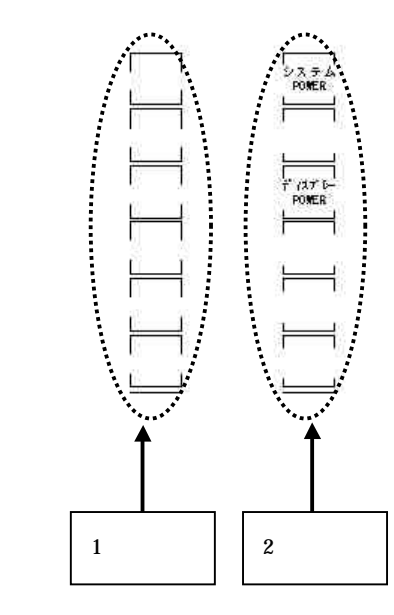

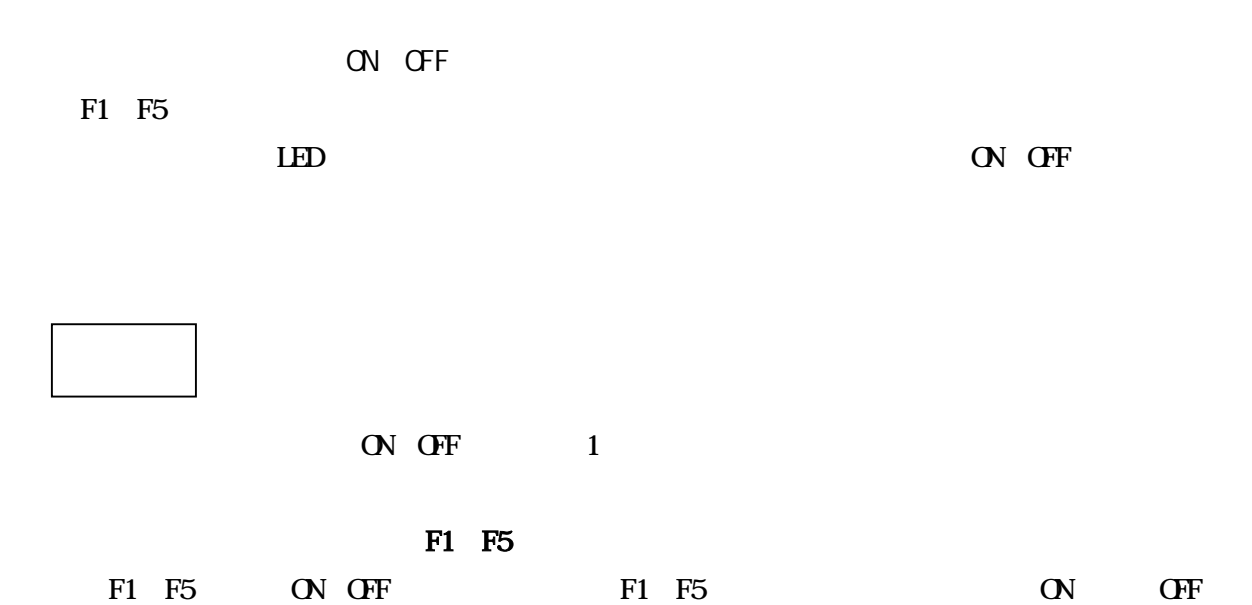

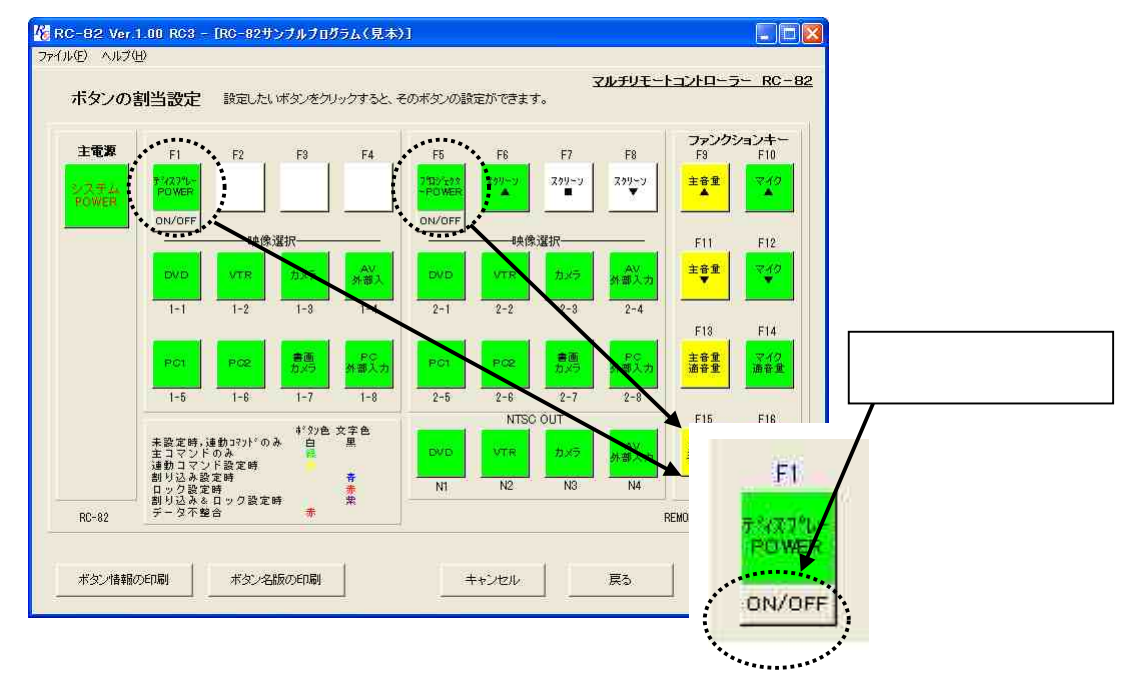

### F1 F5 ON OFF

ON OFF

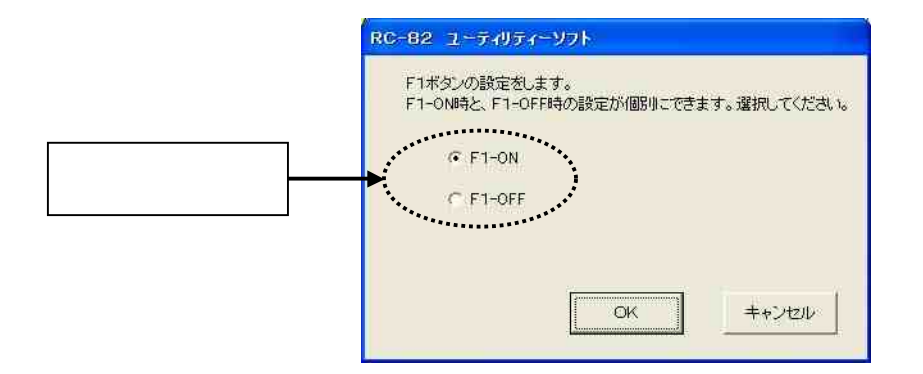

- F1 F5 ON OFF
- F1 F5 ON OFF T1 F5 F1 F5 LED
- - OFF

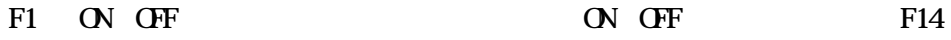

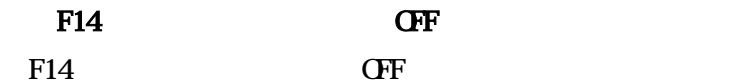

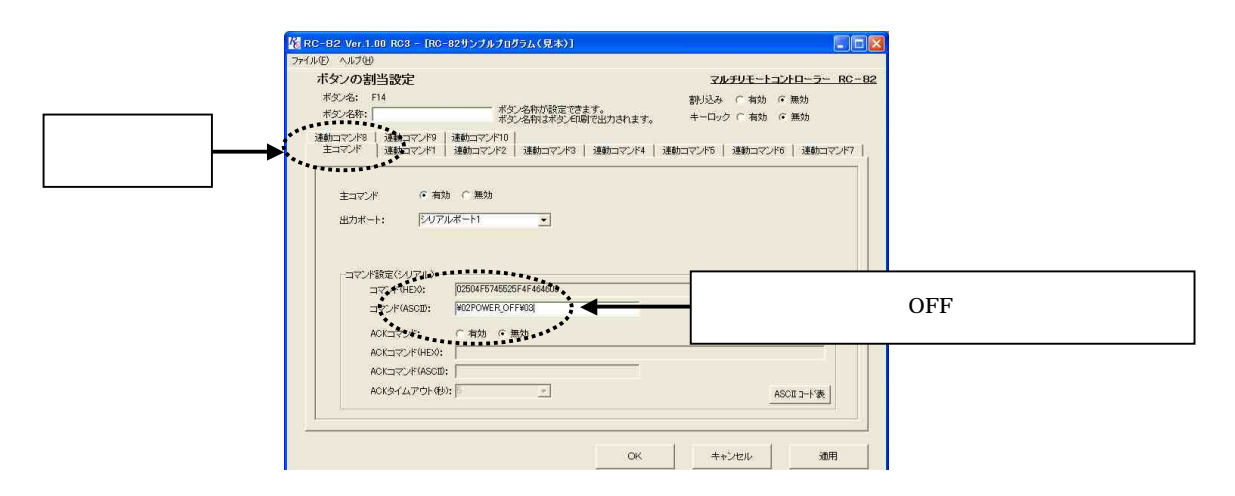

## F14 "F1 OFF "

 $" F$ 

OFF  $\qquad$  "

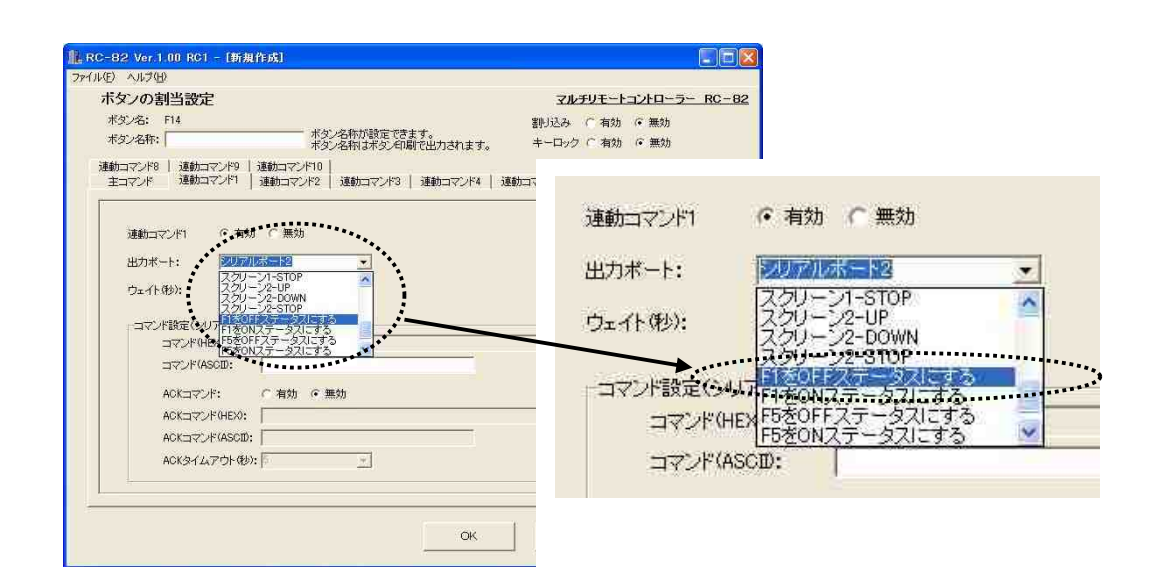

RC 82

\recipe\sample.dat

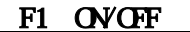

F5 OVOFF

 $\begin{array}{ccccccccccccccccc}\n\epsilon\epsilon\cr\epsilon\cr\end{array}\n\qquad \qquad \begin{array}{ccccccccccccc}\n\epsilon\epsilon\cr\end{array}\n\qquad \qquad \begin{array}{ccccccccccccc}\n\epsilon\epsilon\cr\end{array}\n\qquad \qquad \begin{array}{ccccccccccccc}\n\epsilon\epsilon\cr\end{array}\n\qquad \qquad \begin{array}{ccccccccccccc}\n\epsilon\epsilon\cr\end{array}\n\qquad \qquad \begin{array}{ccccccccccccc}\n\epsilon\epsilon\cr\end{array}\n\qquad \qquad \begin{array}{ccccccccccccc}\n\epsilon\epsilon\cr\end{array}\n\qquad \qquad \begin{array}{ccccccccccccc}\n\$ 

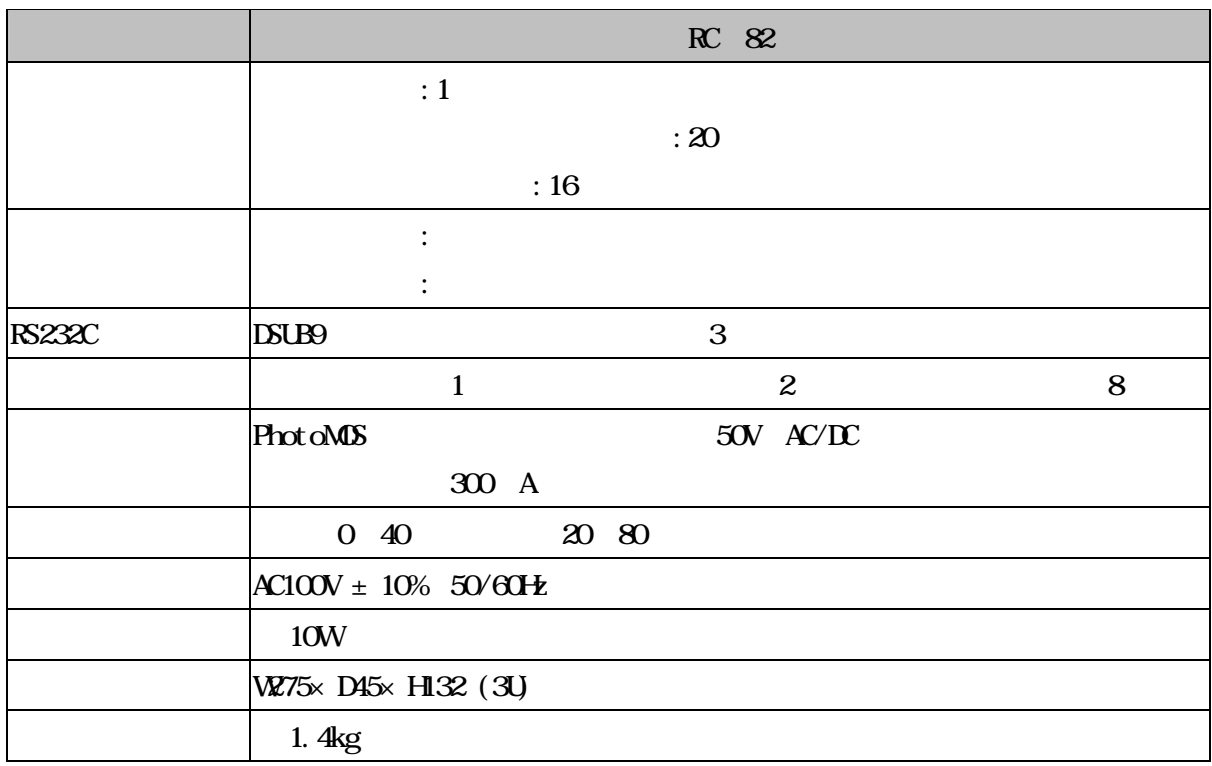

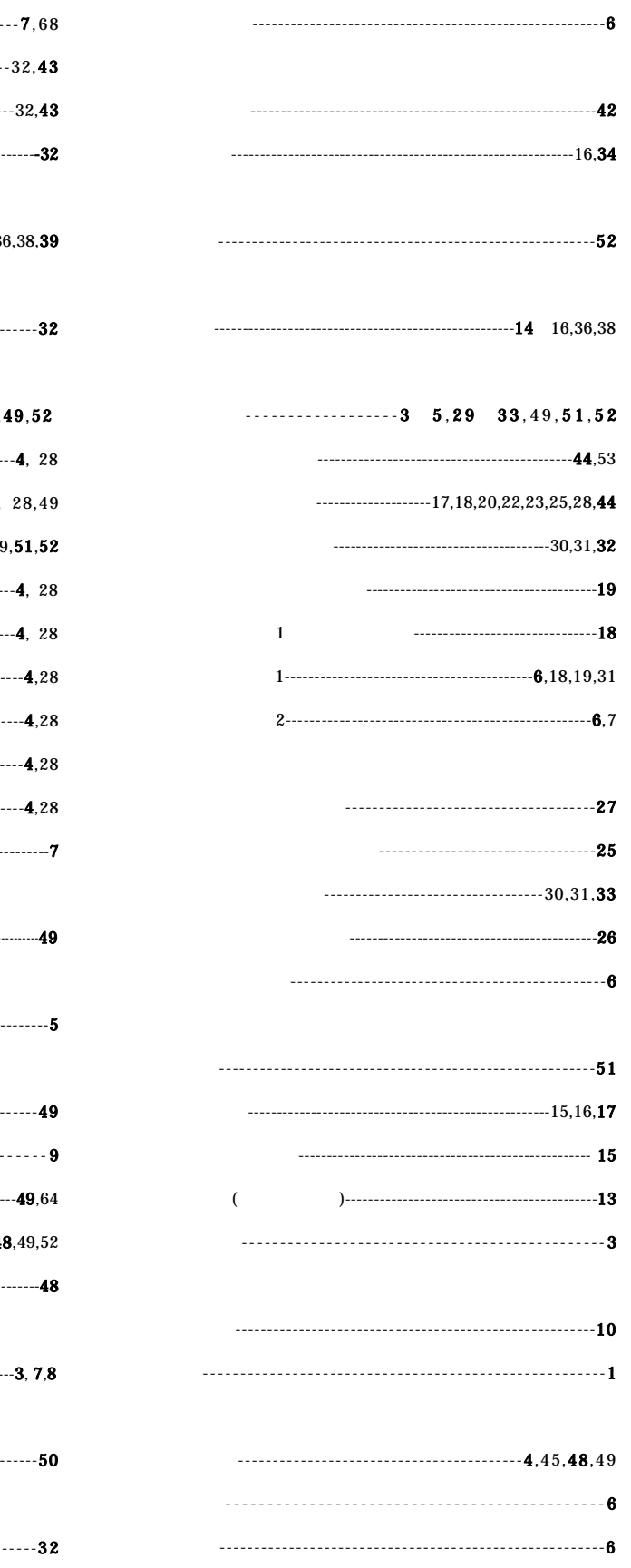

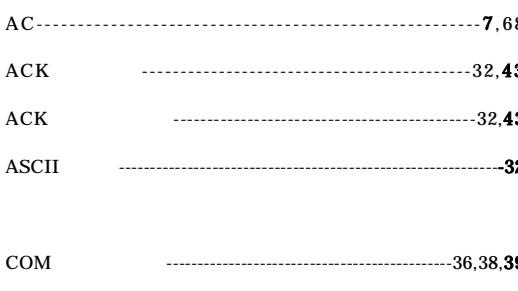

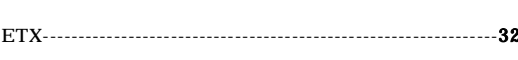

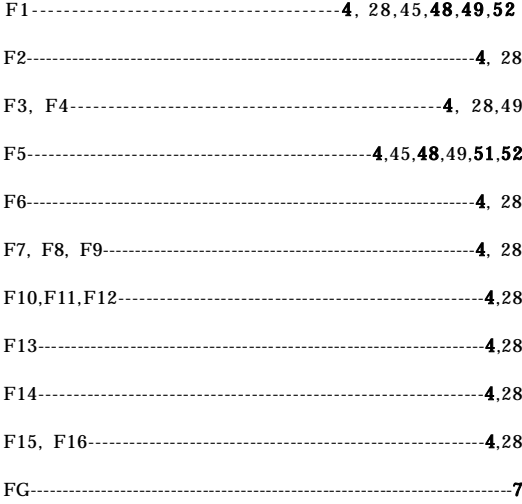

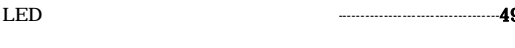

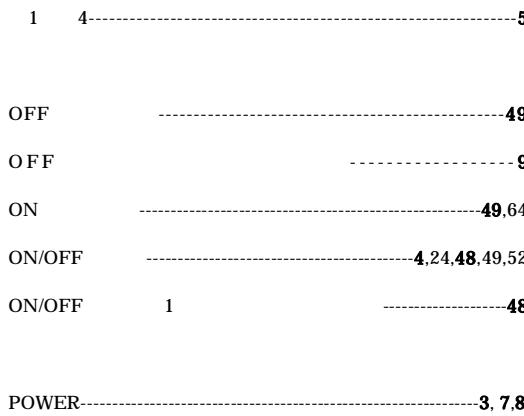

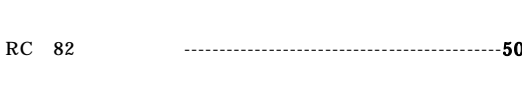

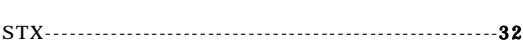

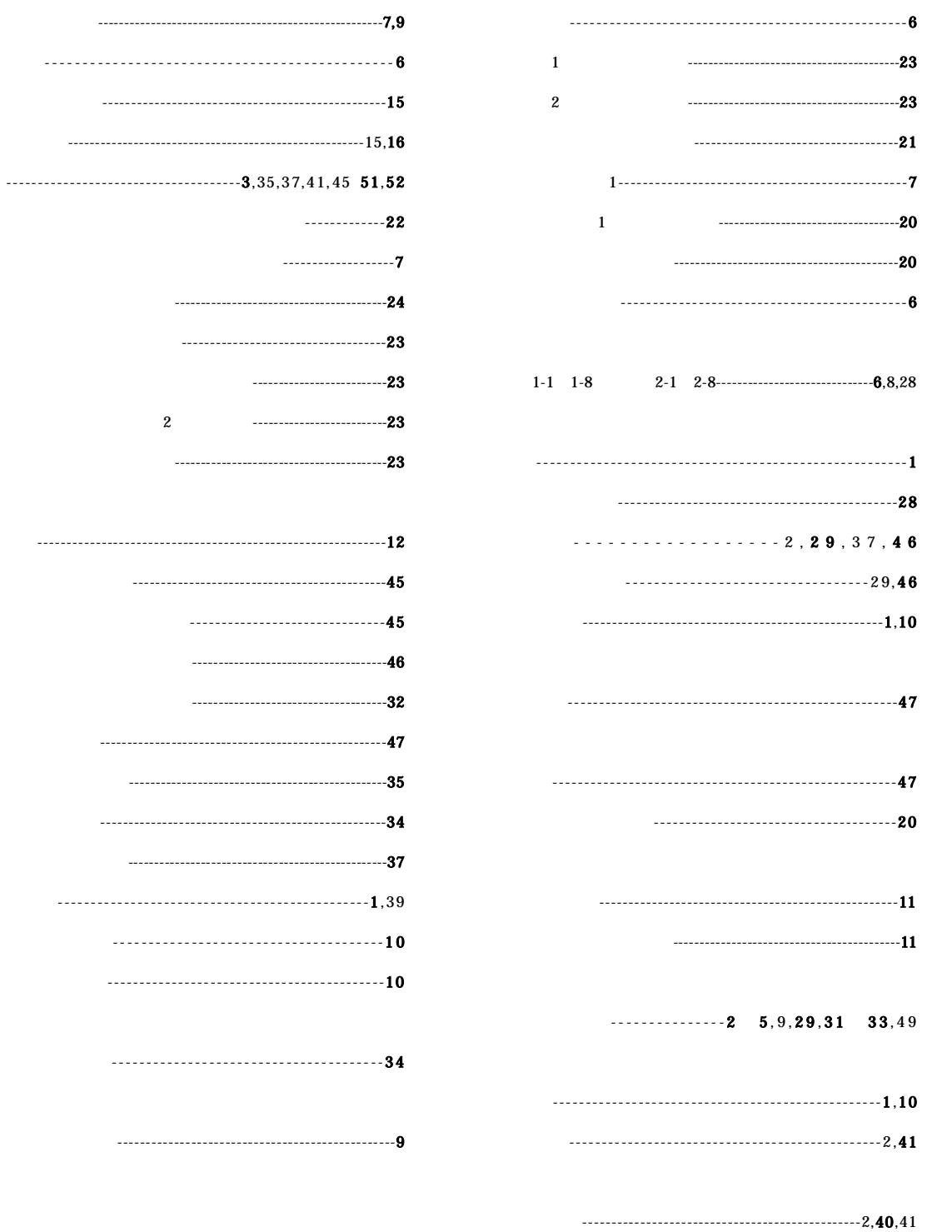

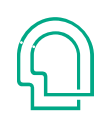

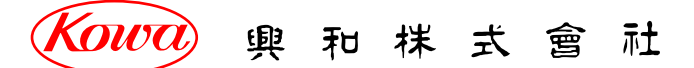

103-8433<br>**3-4-14 TEL.** (03) 3279-7648 FAX. (03) 3279-7671 541-8511 2-3-5 TEL. (06) 6204-6185 FAX. (06) 6204-6188